МЕЖГОСУДАРСТВЕННОЕ ОБРАЗОВАТЕЛЬНОЕ УЧРЕЖДЕНИЕ ВЫСШЕГО ОБРАЗОВАНИЯ «БЕЛОРУССКО-РОССИЙСКИЙ УНИВЕРСИТЕТ»

Кафедра «Технология машиностроения»

# **ТЕХНОЛОГИЯ МАШИНО- И ПРИБОРОСТРОЕНИЯ**

*Методические рекомендации к лабораторным работам для студентов специальности 1-40 05 01* **«***Информационные системы и технологии* **(***по направлениям***)»** *очной формы обучения*

**Часть 1** 

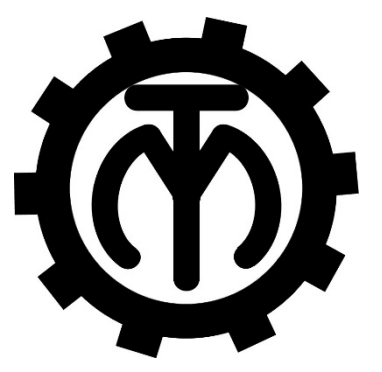

Могилев 2022

УДК 621.01 ББК 34.2 Т 200

### Рекомендовано к изданию учебно-методическим отделом Белорусско-Российского университета

Одобрено кафедрой «Технология машиностроения» «24» января 2022 г., протокол № 7

> Составители: канд. техн. наук, доц. А. М. Федоренко; ст. преподаватель С. Г. Черняков

> > Рецензент канд. техн. наук, доц. А. Е. Науменко

Методические рекомендации содержат указания для выполнения лабораторных работ в соответствии с рабочей программой дисциплины «Технология машино- и приборостроения», а также краткие теоретические положения и необходимые справочные данные.

Учебно-методическое издание

### ТЕХНОЛОГИЯ МАШИНО- И ПРИБОРОСТРОЕНИЯ

Ответственный за выпуск В. М. Шеменков

Корректор И. В. Голубцова

Компьютерная верстка Н. П. Полевничая

Подписано в печать . Формат 60×84/16. Бумага офсетная. Гарнитура Таймс. Печать трафаретная. Усл. печ. л. . Уч. -изд. л. . . Тираж 36 экз. Заказ №

> Издатель и полиграфическое исполнение: Межгосударственное образовательное учреждение высшего образования «Белорусско-Российский университет». Свидетельство о государственной регистрации издателя, изготовителя, распространителя печатных изданий № 1/156 от 07.03.2019. Пр-т Мира, 43, 212022, г. Могилев.

> > © Белорусско-Российский университет, 2022

## **Содержание**

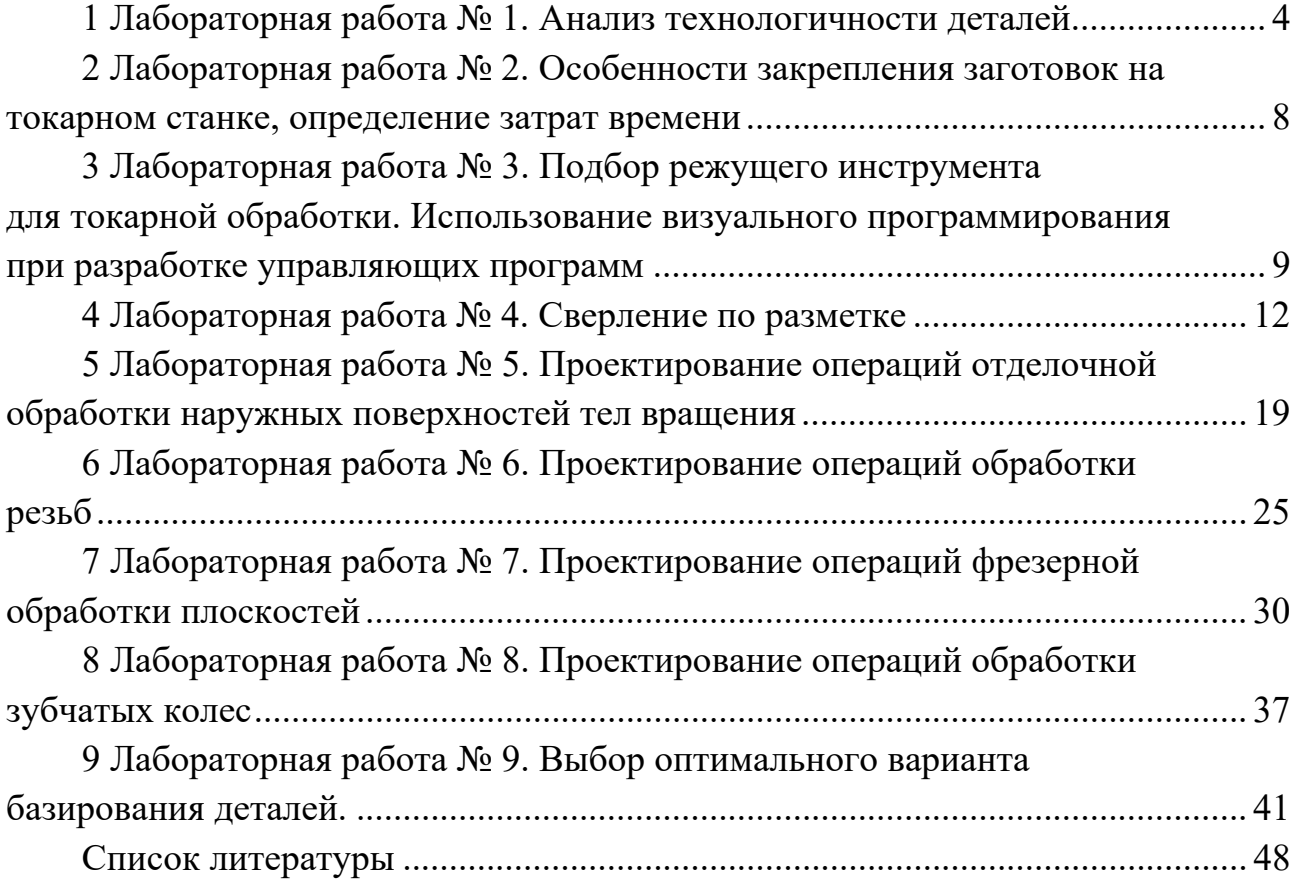

### **1 Лабораторная работа № 1. Анализ технологичности деталей**

*Цель работы*: приобретение практических навыков оценки технологичности деталей.

### *1.1 Теоретические сведения*

*Общие требования* к технологичности деталей: унификация внутренних и наружных радиусов; унификация элементов форм деталей и их размеров; создание конфигурации детали, которая гарантирует свободный доступ инструменту для обработки поверхностей; обеспечение возможности надежного и удобного базирования заготовки при обработке. Эти требования направлены на сокращение типоразмеров применяемого режущего инструмента, замену специального инструмента стандартным, уменьшение числа переустановок обрабатываемого изделия и др. Данные требования могут быть выполнены путем изменения геометрической формы (отдельных элементов) детали, изменения размеров, смещения некоторых элементов изделия и т. п. Примеры повышения технологичности приведены на рисунке 1.1.

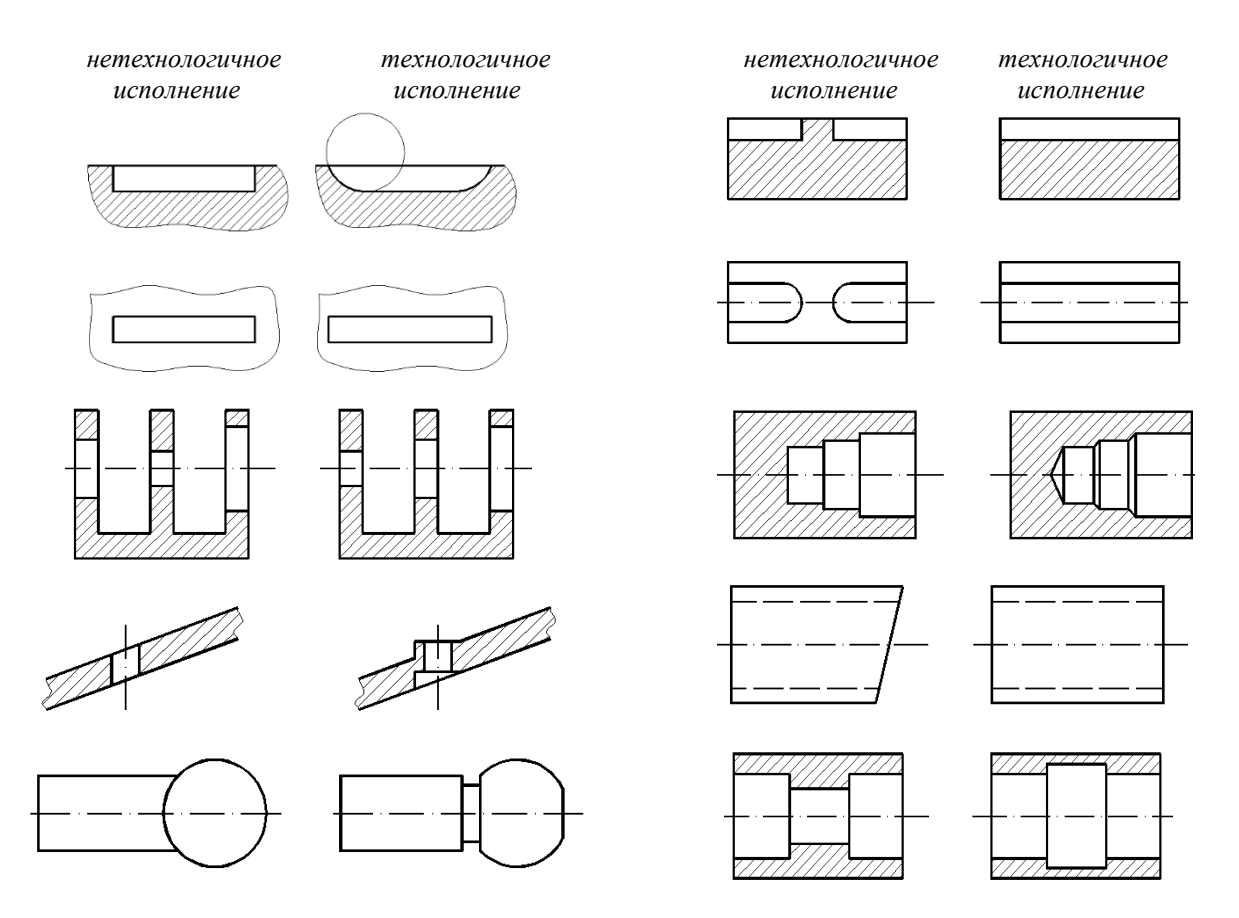

Рисунок 1.1 – Примеры нетехнологичного (слева) и технологичного (справа) исполнений конструкции деталей

*Производственная технологичность* конструкции детали – это степень ее соответствия требованиям наиболее производительного и экономичного изготовления. Чем ниже трудоемкость и себестоимость изготовления, тем более технологичной является конструкция детали.

Оценка технологичности конструкции детали бывает двух видов: качественная и количественная.

Качественная оценка технологичности является обобщенной и характеризуется показаниями: «лучше - хуже», «рекомендуется - не рекомендуется», «технологично - нетехнологично» и т. д. При качественной оценке технологичной следует считать такую конфигурацию детали и отдельных ее элементов, при которой учтены возможности минимального расхода материала и использования наиболее производительных и экономичных для определенного типа производства методов изготовления.

Чтобы избежать незамеченных недостатков в конструкции, качественный анализ технологичности целесообразно проводить в определенном порядке:

- установить возможность применения высокопроизводительных методов обработки;

- определить труднодоступные для обработки места;

- определить технологическую увязку размеров, оговоренных допусками, шероховатость поверхностей, необходимость дополнительных технологических операций для получения высокой точности и требуемой шероховатости обрабатываемых поверхностей;

- определить возможность обработки детали в имеющихся производственных условиях;

- определить поверхности, которые могут быть использованы при базировании:

- проанализировать возможность выбора рационального метода получения заготовки.

Количественная оценка технологичности выражается показателем, численное значение которого характеризует степень удовлетворения требований к технологичности. Количественную оценку технологичности производят по суммарной трудоемкости  $\sum T_{uR}$  и технологической себестоимости  $C_m$ , а также по техническим показателям, определение которых возможно из чертежа детали. К ним относятся коэффициенты точности  $K_m$  и шероховатости  $K_{\mu\mu}$ :

$$
K_{T} = 1 - \frac{1}{T_{cp}};
$$
\n(1.1)

$$
T_{cp} = \frac{\sum T_i \cdot n_i}{\sum n_i};\tag{1.2}
$$

$$
K_u = \frac{1}{Ra_c},\tag{1.3}
$$

$$
Ra_{cp} = \frac{\sum Ra_i \cdot n_i}{\sum n_i},\tag{1.4}
$$

где  $T_i$ ,  $Ra_i$  – квалитеты точности и значения параметра шероховатости обрабатываемых поверхностей соответственно;

 $T_{cp}$ ,  $Ra_{cp}$  – средние значения этих параметров;

 $n_i$  – число размеров или поверхностей для каждого квалитета и значения параметра шероховатости.

### 1.2 Содержание отчета по лабораторной работе

1 Цель работы.

2 Эскиз детали (рисунок 1.2).

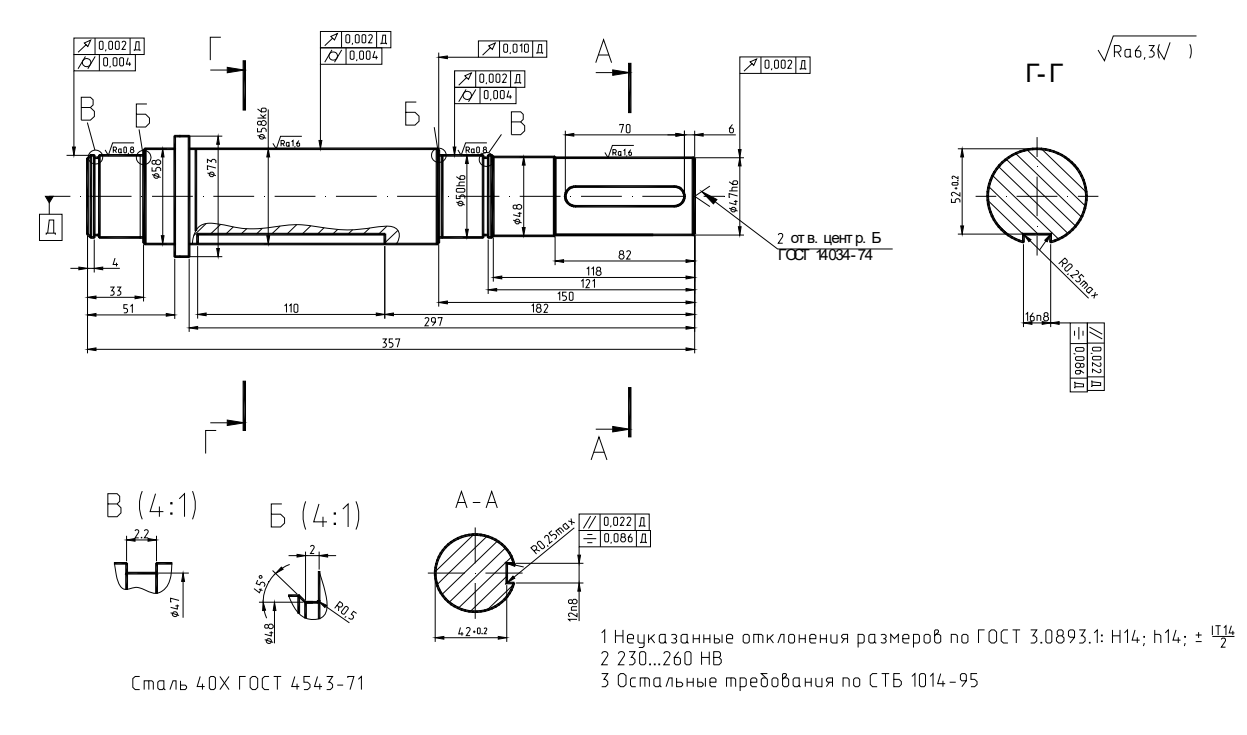

Рисунок 1.2 – Чертеж вала

3 Расчет количественных показателей технологичности.

Рассчитаем коэффициент точности  $K_T$ , для чего сведения о точности поверхностей сведем в таблицу 1.1.

Таблица 1.1 - Точность размеров

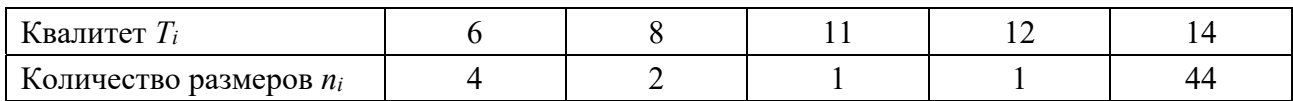

$$
T_{cp} = \frac{\sum T_i \cdot n_i}{\sum n_i} = \frac{6 \cdot 4 + 8 \cdot 2 + 11 \cdot 1 + 12 \cdot 1 + 14 \cdot 44}{4 + 2 + 1 + 1 + 44} = \frac{679}{52} = 13;
$$

$$
K_T = 1 - \frac{1}{T_{cp}} = 1 + \frac{1}{13} = 0.92.
$$

Так как  $K_T = 0.92 > 0.8$ , то по критерию точности деталь является технологичной.

Рассчитаем коэффициент шероховатости *Кш,* для чего сведения о шероховатости поверхностей сведем в таблицу 1.2.

Таблица 1.2 – Шероховатость поверхностей

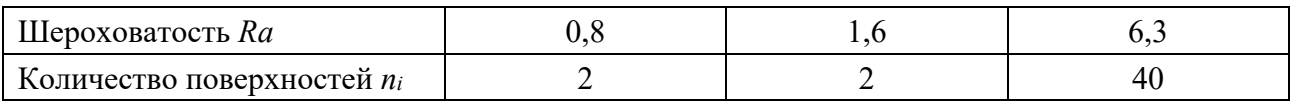

$$
Ra_{cp} = \frac{\sum Ra_i \cdot n_i}{\sum n_i} = \frac{0.8 \cdot 2 + 1.6 \cdot 2 + 6.3 \cdot 40}{44} = \frac{256.8}{44} = 5.83;
$$

$$
K_{u} = \frac{1}{Ra_{cp}} = \frac{1}{5.83} = 0.17.
$$

Так как *Kш* = 0,17 < 0,2, то по критерию шероховатости деталь является технологичной.

4 Рекомендации по повышению технологичности.

Для повышения технологичности детали необходимо:

– разместить шпоночные пазы на одной стороне вала («в линию») – при фрезеровании шпоночных пазов отпадает необходимость в переустановке заготовки, сокращается время на выполнение вспомогательных переходов;

– ширину канавки под стопорное кольцо – 2,2 мм и ширину канавки под выход шлифовального круга – 2 мм целесообразно выполнить одной ширины, 2,2 мм, для обработки канавок одним канавочным резцом шириной 2,2 мм за один переход. При этом сокращаются затраты времени на обработку детали.

5 Выполнить эскиз детали с учетом мероприятий по повышению технологичности (рисунок 1.3).

6 Выводы.

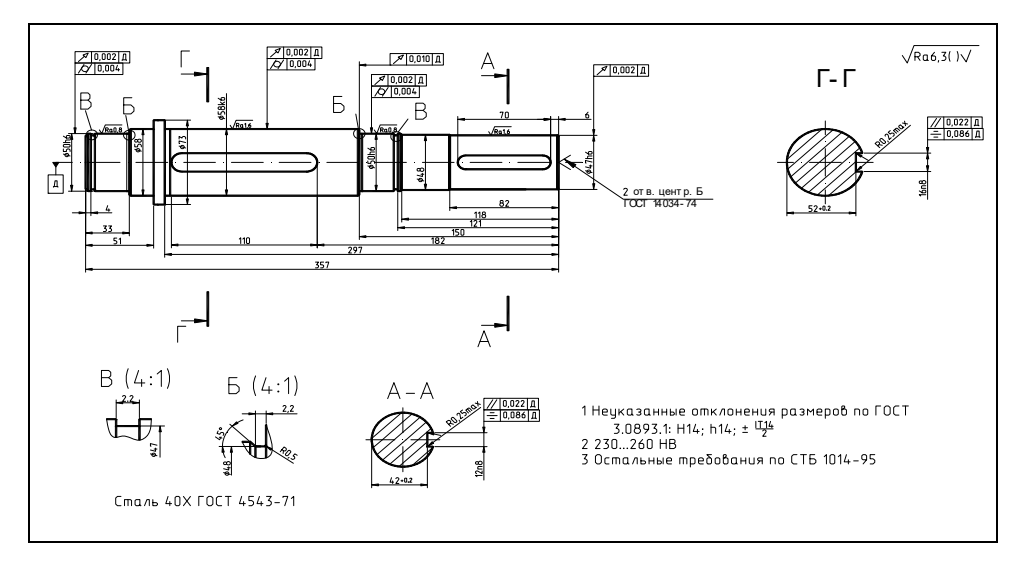

Рисунок 1.3 – Чертеж детали после выполнения мероприятий по повышению технологичности

#### *Контрольные вопросы*

1 Что понимается под производственной технологичностью конструкции детали?

2 По каким критериям может быть оценена конструкция детали?

3 Поясните методику качественной оценки технологичности детали.

### **2 Лабораторная работа № 2. Особенности закрепления заготовок на токарном станке, определение затрат времени**

*Цель работы*: приобретение навыков закрепления заготовок на токарном станке, установление технологических возможностей обработки поверхностей при различных вариантах базирования заготовок, определение затрат времени.

### *2.1 Общие сведения об оборудовании и базировании заготовок на токарном станке*

Станок 16К20Ф3, технологическая оснастка – трехкулачковый патрон, центр вращающийся, штангенциркуль, секундомер.

Обработка на токарных станках производится при различной установке обрабатываемых деталей: в центрах, в патроне, на суппорте и на станине станка. Поэтому и приспособления для этих станков можно разделить на группы.

К первой группе относятся приспособления для обработки в центрах. Основными элементами приспособлений этой группы являются центры (передний и задний), на которые устанавливаются обрабатываемые заготовки, поводковые устройства, которыми деталь приводится во вращение в процессе обработки, люнеты, предохраняющие легко деформирующиеся детали от деформации и вибрации под действием сил резания, центровые и разжимные оправки, пальцы и др.

Ко второй группе относятся универсальные и специальные патроны и планшайбы, обеспечивающие надежную установку и закрепление обрабатываемых деталей на шпинделе передней (иногда и задней) бабки станка.

Характерными элементами таких приспособлений являются отдельно выполненные детали (центры), предназначенные для установки на станке обрабатываемых заготовок типа валов при обточке, шлифовании и других подобных операциях. Рабочая часть центра выполняется в виде конуса с углом при вершине 60°, задняя – в виде конуса Морзе, соответствующего конусному отверстию в шпинделе станка. На переднюю часть центра устанавливается обрабатываемая заготовка конусом центрового отверстия. Задним конусным хвостовиком центр помещается в отверстие шпинделя станка.

Вращающиеся центры должны надежно воспринимать осевые и радиальные силы и иметь минимальный вылет (для универсальных центров), возможность регулировки подшипников и шлифования конуса после сборки, хорошую смазку, достаточную устойчивость против радиальных колебаний, возможность компенсации удлинения обрабатываемой детали от нагрева и, кроме того, должны быть удобны при сборке.

Наиболее широко в практике распространены трехкулачковые патроны вследствие того, что они наиболее удобны и надежны для крепления деталей в виде тел вращения и особенно деталей цилиндрической формы.

В целях экономии времени и обеспечения безопасной работы применяются бесключевые патроны, в которых съемный ключ заменен рычагом, не связанным с вращающимися деталями патрона, а наиболее производительная работа обеспечивается применением пневмо-, гидро- и электроприводов.

### 2.2 Содержание отчета по лабораторной работе

1 Цель работы.

2 Используемое оборудование.

3 Эскизы схем базирования на токарном станке.

4 Эскиз заготовки.

5 Результаты изучения возможности применения трехкулачкового патрона.

6 Разработать эскизы схем базирования заготовок по наружным и внутренним поверхностям.

7 Произвести закрепление заготовок на станке, измерить затраты времени.

8 Построить эмпирические зависимости  $T_{vc} = f(d)$ ,  $T_{cu} = f(d)$ .

9 Выводы.

#### З Лабораторная работа № 3. Подбор режущего инструмента обработки. токарной Использование визуального ДЛЯ программирования при разработке управляющих программ

Цель работы: приобретение практических навыков программирования обработки с использованием средств визуального программирования, а также подбора инструмента для токарной обработки с использованием каталога «Сандвик коромант».

### 3.1 Основные рекомендации по выбору инструмента для токарной обработки

При проектировании обработки на станках с ЧПУ следует использовать сборный инструмент, оснащенный СМП, и только при невозможности применения сборного допускается применение цельного инструмента.

Выбор главного и вспомогательного углов в плане зависит от стадий обработки. При черновой стадии обработки необходимо применять резцы с главным углом в плане 30°...45°, а при чистовой и отделочной стадиях обработки, а также на расточных операциях - использовать резцы с углами в плане, близкими к 90°. При указанных параметрах углов на черновой стадии меньше нагрузка на механизм привода подач от сил резания, а на чистовой – радиальная составляющая силы резания минимальна.

Вспомогательный угол в плане и радиус вершины резца оказывают влияние на шероховатость обработанных поверхностей: чем меньше вспомогательный угол в плане и чем больше радиус вершины резца, тем меньше получаемая шероховатость. Однако при этом снижается виброустойчивость технологической системы.

Передний и задний углы определяют прочность режущей части резца. Для черновой стадии обработки целесообразно применять резцы с малыми (или отрицательными) передними углами, а для чистовых стадий – с большими значениями этих углов.

Подбор инструмента начинается с выбора геометрии СМП (таблица 3.1). Для обеспечения прочности вершины режущей кромки следует по возможности выбирать пластину с максимальным углом при вершине, но в то же время обеспечивающую выполнение необходимых типов операций.

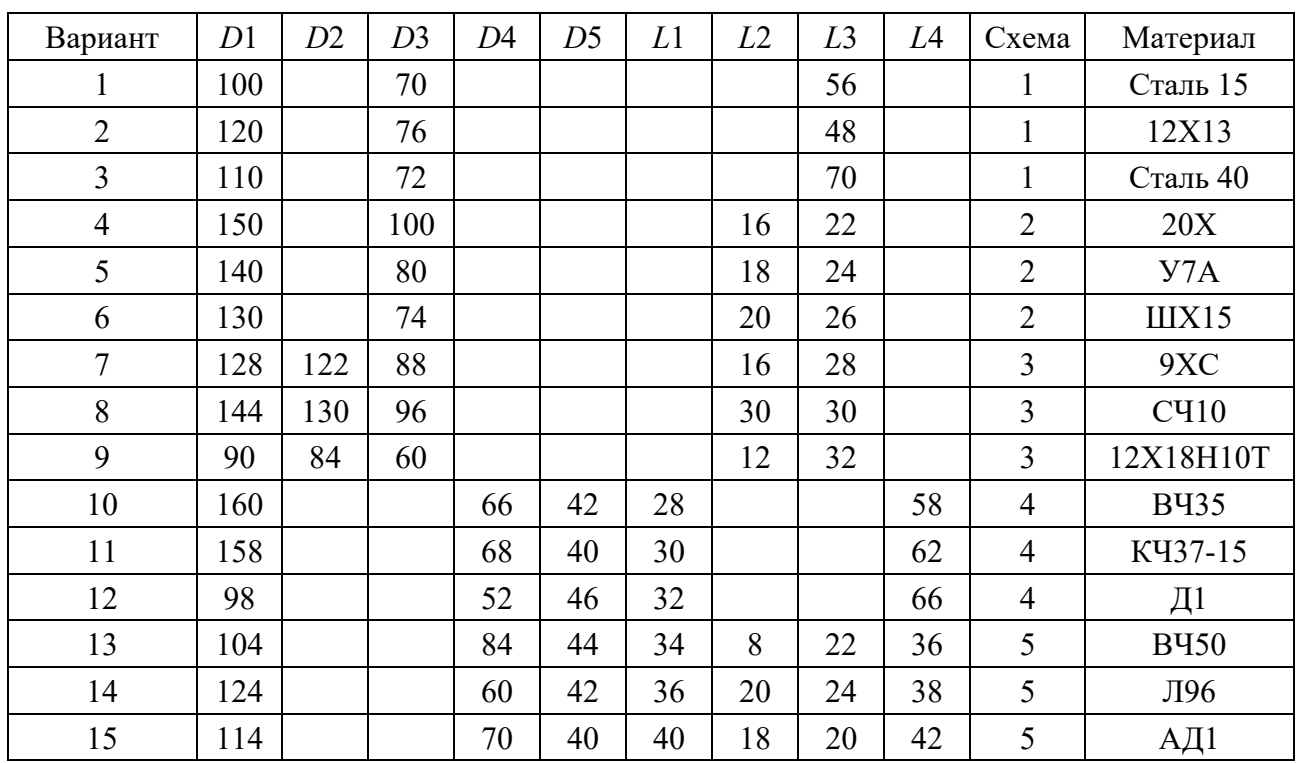

Таблица 3.1 – Исходные данные

Размер пластины должен соответствовать области применения. Максимальная глубина резания *t* определяет размер пластины *l* и ее форму. Глубина резания зависит от скорости снятия материала, количества проходов, геометрии стружколома и требуемой мощности. Необходимую эффективную длину режущей кромки *la* определяет главный угол в плане φ на инструменте и максимальная глубина резания.

В зависимости от эффективной длины режущей кромки *la* и формы определяется типоразмер пластинки.

Радиус при вершине пластины влияет на ее прочность и способность обеспечивать определенную шероховатость поверхности. На чистовых операциях чрезмерная величина радиуса может привести к появлению вибраций и ухудшению условий стружкодробления. Значения радиусов при вершине, как правило, колеблются в диапазоне от 0,2 до 2,4 мм. Для чернового точения рекомендуется выбирать пластину с наибольшим значением радиуса.

При черновой обработке важно не превышать максимально рекомендованное значение подачи для выбранного радиуса пластины. На практике для чернового точения рекомендуется назначать подачу, приблизительно равную половине радиуса при вершине. Например, если у пластины радиус при вершине равен 0,8 мм, то подача должна быть 0,4 мм/об. После определения размеров выбирается материал, исполнение пластинки, определяются размеры и исполнение державки, рассчитываются режимы резания, при этом необходимо помнить, что станки с ЧПУ имеют возможность бесступенчатого регулирования частоты вращения шпинделя, скорость резания можно задавать в метрах в минуту (нет необходимости расчета частоты вращения шпинделя), возможно автоматическое поддержание постоянной скорости резания при изменении диаметра обработки (G97).

Индивидуальное задание выполняется в соответствии с исходными данными (см. таблицу 3.1 и рисунок 3.1).

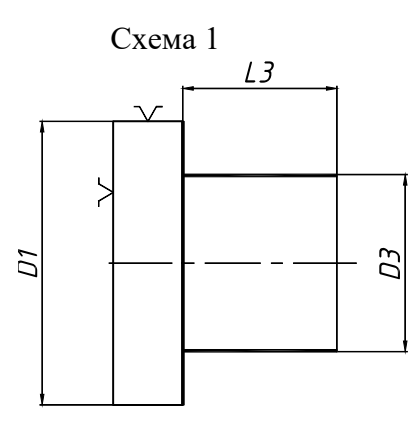

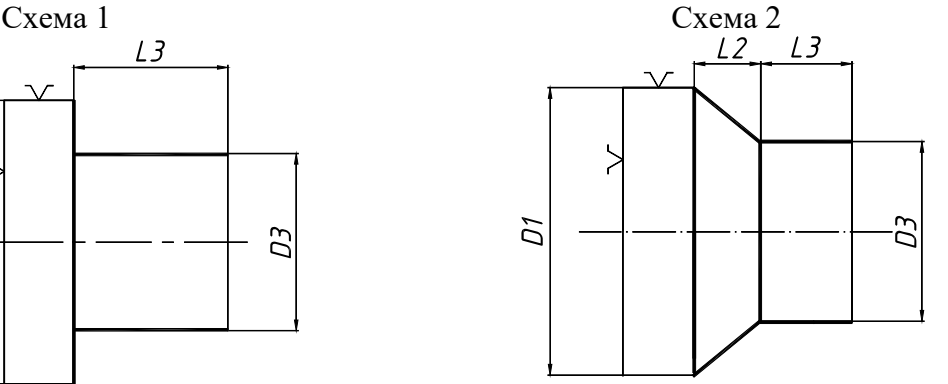

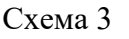

Схема 3 Схема 4 Схема 5

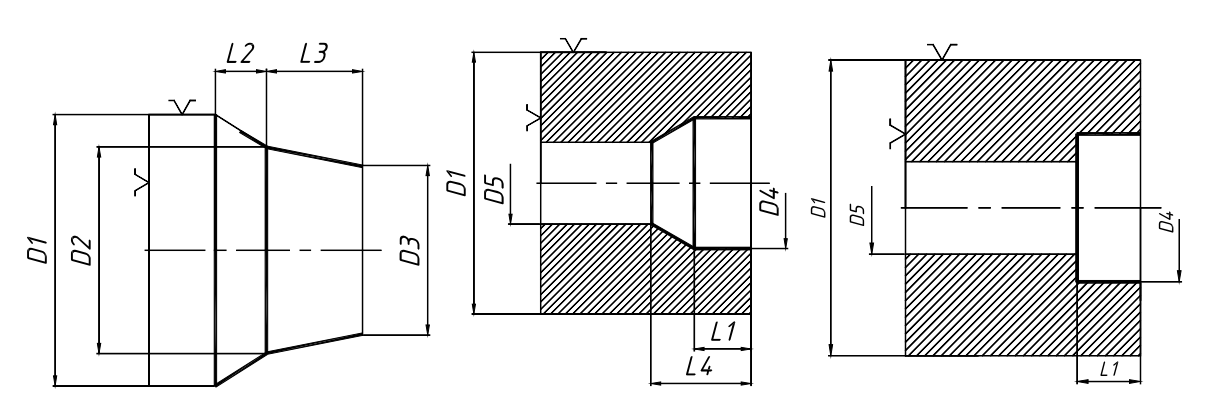

Рисунок 3.1 – Чертежи деталей

### *3.2 Содержание отчета по лабораторной работе*

1 Цель работы.

2 Эскиз варианта задания.

3 Описание типа режущей пластины (с эскизом), главного угла в плане, размера, радиуса при вершине, длины эффективной режущей кромки для двух вариантов: для черновой обработки; для чистовой обработки.

4 Определение шифра типа принятых режущих пластин.

5 Выбор марки твердого сплава. Записав марку и код ISO-CMC, определить подачу и скорость резания, скорость резания выразить в оборотах в минуту.

6 Выбор типа державок, их шифр.

7 Эскиз визуального кадра и расшифровка всех параметров кадра.

8 Расчет времени обработки.

9 Оценка ожидаемой шероховатости при черновом и чистовом точении.

### **4 Лабораторная работа № 4. Сверление по разметке**

*Цель работы*: приобретение навыков проектирования и выполнения сверлильных операций.

### *4.1 Сведения об оборудовании и технологических особенностях выполнения сверлильной операции*

Оборудование – гравировально-фрезерный станок с ЧПУ, технологическая оснастка – тиски, патрон сверлильный, сверло, штангенциркуль, секундомер.

Правила выполнения операции сверления отверстий сводятся к следующему.

1 Устанавливать и закреплять заготовки на сверлильном станке следует как можно ближе к плоскости его стола. Однако при сверлении сквозных отверстий сверло должно иметь свободный выход из просверленного отверстия, поэтому при сверлении сквозных отверстий заготовки, обрабатываемые не в кондукторах, устанавливаются на подкладку с отверстием.

2 При креплении заготовки непосредственно на столе станка следует по возможности применять боковые, а не верхние прижимы, что сокращает вылет сверла и создает более благоприятные условия для его работы.

3 Сверло к заготовке подводить только после включения вращения шпинделя и так, чтобы оно легко коснулось поверхности заготовки, иначе могут повредиться режущие кромки сверла.

4 Не останавливать вращения шпинделя в то время, когда сверло находится в отверстии: сначала вывести сверло, а затем выключить вращение шпинделя или остановить станок, в противном случае сверло может сломаться.

5 При появлении во время сверления постороннего звука в результате перекоса или износа сверла немедленно остановить подачу, вывести сверло и выключить станок.

6 Отверстие диаметром более 25 мм в сплошном металле следует сверлить за два перехода (с рассверливанием или зенкерованием).

7 Сверление производить только по режимам, указанным в технологических картах или определенным по таблицам в справочниках.

Приемы сверления по разметке. Сверление по разметке - операция низкопроизводительная, требующая от рабочего более высокой квалификации, потому ее применяют при количестве деталей, когда затраты на изготовление кондуктора не окупаются (например, в единичном и мелкосерийном производстве). Обычно по разметке сверлят крупные детали сложной формы, устанавливаемые непосредственно на столе станка или на полу.

Приемы сверления по разметке сложнее приемов сверления в кондукторах, выполняются они в такой последовательности.

1 Для разметки центра отверстия небольшого диаметра накернить разметочным керном небольшое углубление в точке пересечения осей отверстия (рисунок 4.1, а). Если диаметр отверстия велик и допустимое отклонение оси просверленного отверстия от разметочной оси незначительно (мал допуск), разметить дополнительно еще и контур окружности по диаметру отверстия. Для этого из углубления, ранее сделанного керном в месте пересечения осей, как из центра провести циркулем окружность диаметром, равным диаметру отверстия (рисунок 4.1, б). На этой окружности нанести керном несколько небольших углублений, т. к. линия окружности, проведенная циркулем в виде неглубокой риски, быстро стирается.

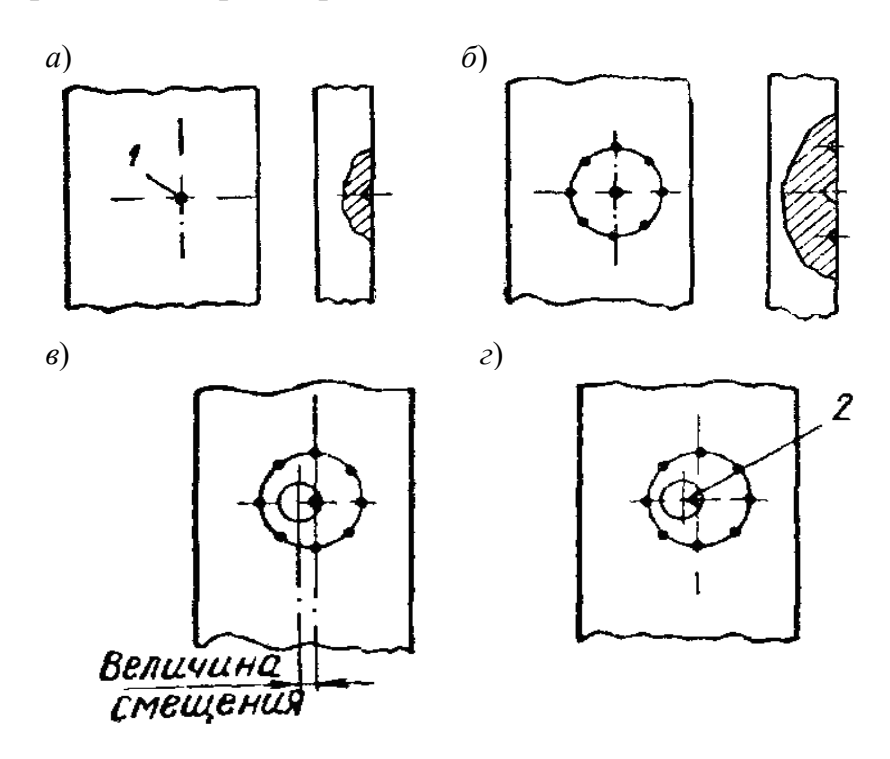

 $a$  – разметка и кернение центра отверстия;  $\delta$  – разметка и кернение контрольной окружности; в - смещение сверла от центра отверстия; г - исправление направления сверла;  $1$  – след от керна; 2 – канавка

Рисунок 4.1 - Этапы сверления отверстий по разметке

2 После закрепления детали на станке включить вращение шпинделя, подвести сверло к углублению, сделанному керном в центре окружности, и надсверлить небольшое углубление (диаметром примерно 1/2 или 2/3 диаметра сверла). Отвести сверло и проверить («на глаз») расположение полученного углубления относительно контрольной окружности. Если окружности концентричны, сверлить отверстие на требуемую глубину, если же окружность углубления не концентрична контрольной окружности, т. е. сверло увело от центра отверстия (рисунок 4.1, *в*), исправить этот дефект. Для этого крейцмейселем прорубают в углублении две-три канавки в направлении от центра к той стороне, куда требуется сместить сверло (рисунок 4.1, *г*). Так как сопротивление усилию резания со стороны канавок будет меньше, чем с противоположной стороны, сверло получит требуемое направление (иногда канавки требуется прорубить несколько раз).

3 Убедившись, что сверло заняло точно центральное положение – окружность углубления и контрольная окружность концентричны, сверлить отверстие на заданную глубину.

### *4.2 Приемы сверления сквозных и глухих отверстий*

В деталях машин и механизмов встречаются в основном два вида отверстий: сквозные, проходящие через всю толщину детали, и глухие, просверливаемые лишь на определенную глубину.

Процесс сверления сквозных отверстий отличается от процесса сверления глухих отверстий.

Когда при сверлении сквозных отверстий сверло подходит к выходу из отверстия, сопротивление материала заготовки значительно уменьшается. Если не уменьшить в это время подачу сверла, оно резко опустится, захватит большой слой материала и, заклиниваясь, может сломаться. Особенно это возможно при сверлении отверстий в тонких деталях, сквозных прерывистых отверстий и отверстий, расположенных под прямым углом друг к другу. Поэтому сквозные отверстия сверлят следующим образом.

1 Если сверление сквозного отверстия производится с большой механической подачей шпинделя (скоростное сверление), в конце сверления нужно выключить механическую подачу и досверлить отверстие с ручной подачей, меньшей, чем механическая.

2 При сверлении с ручной подачей величину ее перед выходом сверла из отверстия следует несколько уменьшить (замедлить) и подачу производить осторожно, плавно.

Сверление глухих отверстий имеет особенности, заключающиеся в способах определения достижения сверлом заданной глубины сверления. В основном имеются три способа сверления глухих отверстий.

Если станок, на котором сверлят глухое отверстие, имеет какое-либо устройство для автоматического выключения подачи шпинделя при достижении сверлом заданной глубины (отсчетные линейки, лимбы, жесткие упоры, автоматические остановы и пр.), то при настройке на выполнение данной операции надо его отрегулировать на заданную глубину сверления.

Если не требуется большая точность глубины сверления, можно пользоваться упором в виде втулки (рисунок 4.2), закрепленным на сверле, или сделать на сверле мелом отметку глубины отверстия. В последнем случае шпиндель подают до тех пор, пока сверло не углубится в заготовку до отметки.

Глубину сверления глухого отверстия можно периодически проверять глубиномером, но этот способ наименее производительный, т. к. в этом случае приходится выводить сверло из отверстия для измерения и вводить его.

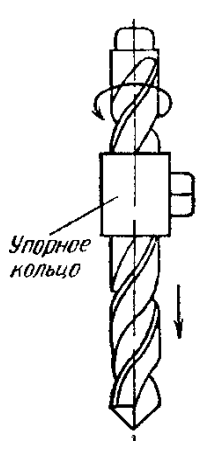

Рисунок 4.2 – Приспособление для ограничения подачи шпинделя

### *4.3 Порядок выполнения работы*

Изучить особенности выполнения сверлильной обработки.

Получить у преподавателя заготовки, режущий инструмент, инструмент для разметки.

Разработать эскизы заготовок с указанием размеров.

Выполнить разметку отверстий.

Выполнить измерения затрат времени на разметку.

Осуществить сборку и установку режущего инструмента, закрепление заготовки.

Выполнить сверление двух отверстий на заданную глубину.

Осуществить измерение затрат времени на сверление отверстий.

Разработать график зависимости  $T = f(N)$ .

### *4.4 Содержание отчета по лабораторной работе*

1 Цель лабораторной работы.

2 Используемое оборудование.

3 Чертеж заготовки с указанием размеров деталей (рисунок 4.3).

4 Разметка под сверление двух отверстий:

– разметить осевые линии заготовки;

– разметить центр первого отверстия;

– разметить концентрическую окружность диаметром 4…8 мм в центре первого отверстия;

– разметить центр второго отверстия;

– разметить концентрическую окружность диаметром 4…8 мм в центре второго отверстия.

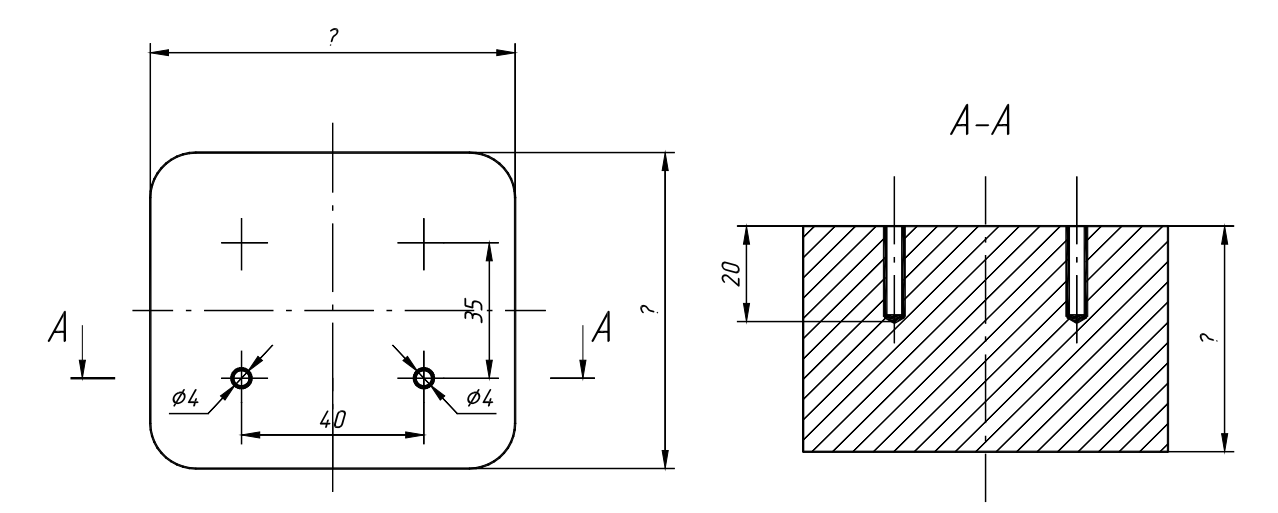

Рисунок 4.3 – Чертеж обрабатываемой детали

Затраты времени на выполнение разметки:

– разметка осевых  $T1 = \dots$  с;

– разметка первого отверстия *Т*2 = … с;

– разметка второго отверстия  $T3 = \dots$  с.

5 Закрепление инструмента и заготовки.

Установка инструмента в патрон:

– установить сверло в цангу;

– установить цангу в патрон;

– дослать сверло до упора в дно патрона;

– закрутить гайку.

Установка патрона в шпиндель:

– отжать механизм разжима инструмента поворотом рычага до упора вправо и удерживать;

– установить патрон в шпиндель до упора вверх и затем повернуть патрон против часовой стрелки до упора;

– медленно вернуть рычаг в исходное положение (**не отпуская!!!**).

Закрепление заготовки:

– используя вороток, разжать тиски;

– установить заготовку до упора вниз и вправо;

– закрепить заготовку.

Затраты времени:

– сборка инструмента *Т*3 = … мин;

– установка в шпиндель станка *Т*4 = … мин;

– закрепление заготовки *Т*5 = … мин.

6 Сверление отверстия:

– нажав «**Tab**», вызвать панель ручного управления станком (рисунок 4.4, *а*);

– используя клавиши движения осей, совместить ось сверла с осью правого отверстия, оставив зазор в 1…3 мм;

– нажав «**Tab**», скрыть панель ручного управления станком;

– **отойти на безопасное расстояние (не менее 1 м от станка**, **за исключением оператора ПЭВМ)**;

– включить шпиндель станка, нажав клавишу «**Шпиндель по ЧС**»;

– затем, нажав «**Tab**», вызвать панель ручного управления станком;

– нажимая клавишу «**Z-**», коснуться заготовки;

– установить начало отсчета координат оси Z в ноль, нажав клавишу «**Ноль Z**»;

– нажимая клавишу «**Z-**», сверлить отверстие на глубину 0,5 мм, контролируя глубину, используя цифровой индикатор координат (рисунок 4.4, *б*);

– затем, используя «**Z+**», поднять инструмент не менее чем на 5 мм;

– нажав «**Tab**», скрыть панель ручного управления станком;

– выключить шпиндель станка, нажав «**Шпиндель по ЧС**»;

– визуально контролировать концентричность лунки относительно размеченной окружности;

– сместить инструмент при необходимости в нужную сторону;

– повторно сверлить отверстие на глубину 1,2…1,5 мм;

– окончательно контролировать правильность положения отверстия;

– сверлить отверстие на глубину, заданную чертежом;

– по достижении требуемой глубины нажать «**Z+**» и вывести инструмент из детали на высоту не менее 5 мм;

– нажав «**Tab**», скрыть панель ручного управления станком;

– выключить шпиндель станка, нажав «**Шпиндель по ЧС**».

Затраты времени на сверление правого отверстия *Т*6 = … мин.

Аналогично выполнить сверление левого отверстия.

Затраты времени на сверление левого отверстия *Т*7 =… мин.

7 Используя результаты измерений, определить затраты времени на сверление трех отверстий в детали, построить график зависимости затрат времени на сверление партии деталей (1…30 шт.) (рисунок 4.5).

8 Выводы.

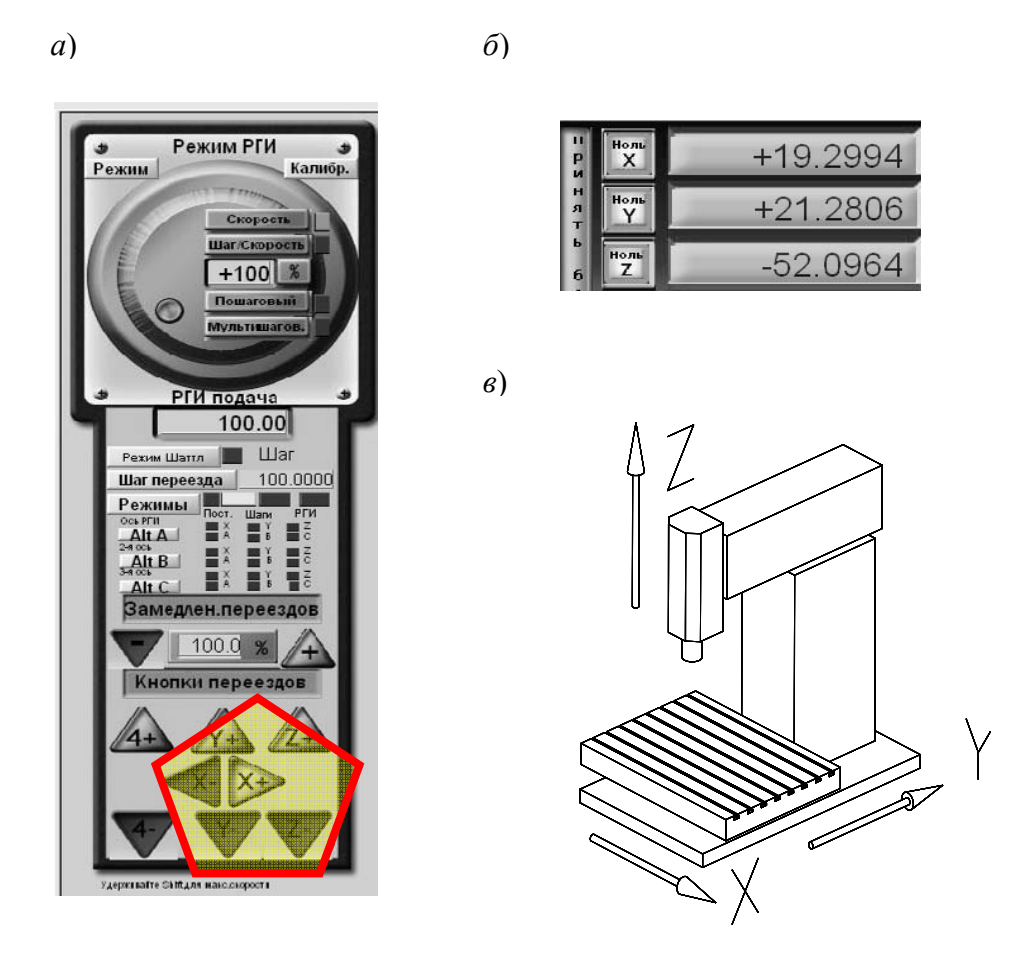

*а* – панель ручного управления; *б* – панель управления координатами; *в* – система координат станка

Рисунок 4.4 – Интерфейс управления фрезерно-гравировальным станком

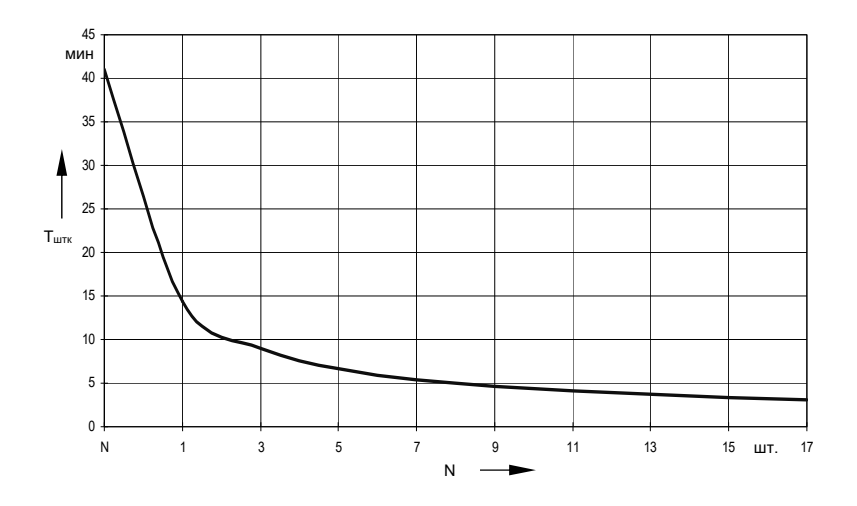

Рисунок 4.5 – График зависимости затрат времени на сверление партии деталей

18

### 5 Лабораторная работа № 5. Проектирование операций отделочной обработки наружных поверхностей тел вращения

Цель работы: приобретение навыков разработки шлифовальных операций.

### 5.1 Теоретические сведения

Сведения о точности и области использования различных видов отделочной обработки:

- достигаемой точности таблица 5.1;
- области применения врезного и шлифования на проход таблица 5.2;
- области применения различных видов шлифования таблица 5.3.

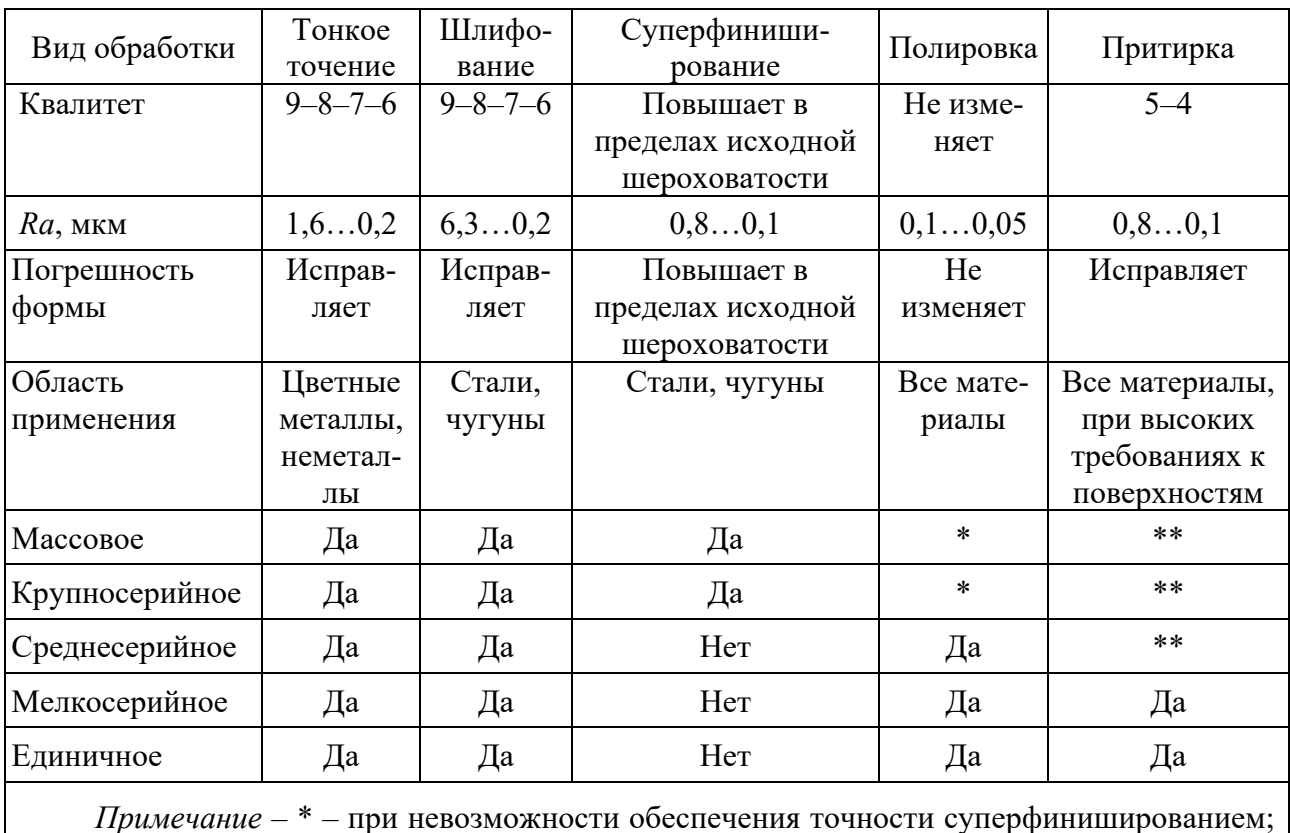

Таблица 5.1 - Достигаемая точность при различных методах отделочной обработки

\*\* - при невозможности обеспечения точности другими способами

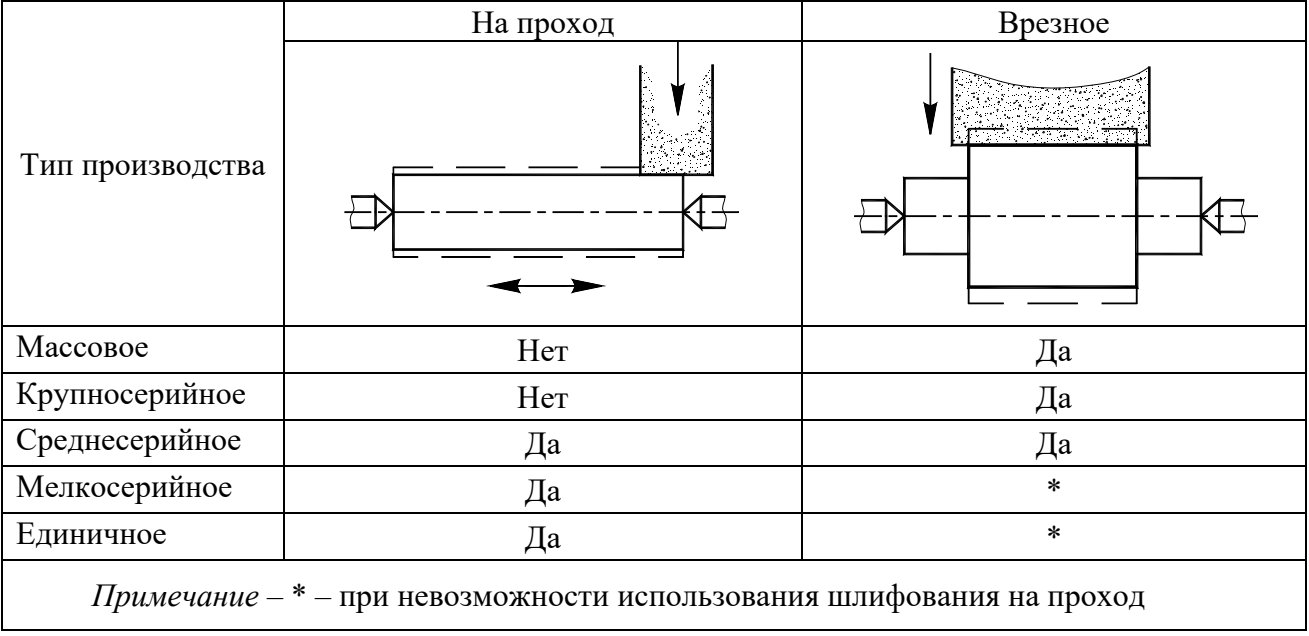

#### Таблица 5.2 – Области применения врезного и шлифования на проход

Таблица 5.3 – Области применения видов шлифования

|                                                                           | Характер шлифования<br>цилиндрической поверхности |              | Характер одновременного<br>шлифования цилиндрической и<br>торцовой поверхностей |           |  |  |  |  |
|---------------------------------------------------------------------------|---------------------------------------------------|--------------|---------------------------------------------------------------------------------|-----------|--|--|--|--|
| Тип                                                                       | Круглое                                           | Бесцентровое | Совмещенное                                                                     | На проход |  |  |  |  |
| производства                                                              | াবি                                               |              | t Đ                                                                             |           |  |  |  |  |
| Массовое                                                                  | $\ast$                                            | Дa           | Да                                                                              | Her       |  |  |  |  |
| Крупносерийное                                                            | $\ast$                                            | Да           | Да                                                                              | Her       |  |  |  |  |
| Среднесерийное                                                            | Да                                                | Her          | Да                                                                              | Her       |  |  |  |  |
| Мелкосерийное                                                             | Да                                                | Her          | Да                                                                              | Да        |  |  |  |  |
| Единичное                                                                 | Да                                                | Her          | Her                                                                             | Да        |  |  |  |  |
| Примечание - * - при невозможности использования бесцентрового шлифования |                                                   |              |                                                                                 |           |  |  |  |  |

### *5.2 Разработка операционной карты и карты эскизов с полной записью переходов*

Для удобства записи информации о размерах и предельных отклонениях рекомендуется все размеры, а также конструктивные элементы обрабатываемых поверхностей условно нумеровать арабскими цифрами. Порядковый номер размера или конструктивного элемента обрабатываемой поверхности в данном случае следует проставлять в окружности диаметром 6…8 мм и соединять с размерной или выносной линией. Простановку номеров целесообразно

выполнять по часовой стрелке, начиная с левой верхней части эскиза в соответствии с рисунком 5.1.

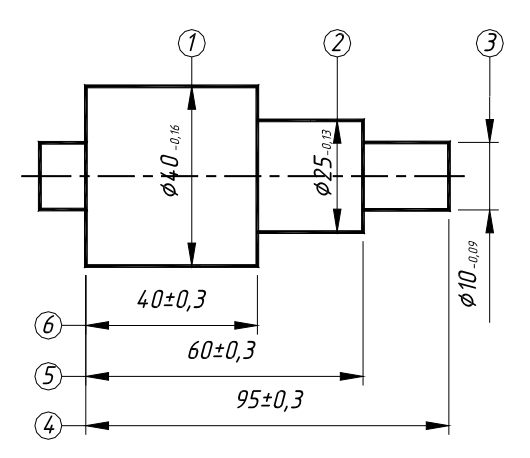

Рисунок 5.1 – Пример обозначения размеров обрабатываемых поверхностей

Обозначения размеров или конструктивных элементов следует выполнять на одной линии (или по периметру зоны, в которой помещен эскиз).

При выполнении в одном документе нескольких эскизов к разным операциям одного технологического процесса допускается сквозная нумерация размеров или конструктивных элементов.

Выполнять на эскизе надпись по требованию 1.6 ГОСТ 2.307 *Размеры обеспечиваются инструментом* не следует, т. к. необходимую информацию (модель и тип оборудования, обозначение управляющей программы, гидросуппорта, копира и т. п.) приводят в соответствующем документе на операцию (процесс).

При указании справочных размеров достаточно на эскизе отметить их знаком «\*» без приведения текстовой записи «Размеры (размер) для справок (справки)».

Приведенный пример базирования и крепления детали типа «вал» (рисунок 5.2) позволяет не включать в текст описания операции следующую запись вспомогательных переходов:

1 Установить и закрепить на поверхность 1 поводковый хомутик.

2 Установить деталь с поводковым хомутиком в центрах (в передней бабке – неподвижный центр, в задней бабке – вращающийся центр) и поджать задней бабкой.

3 Установить деталь по поверхности 2 в люнет и закрепить».

Указывать в эскизах допуски формы и расположения поверхностей следует на основании требований конструкторских документов и ГОСТ 2.308.

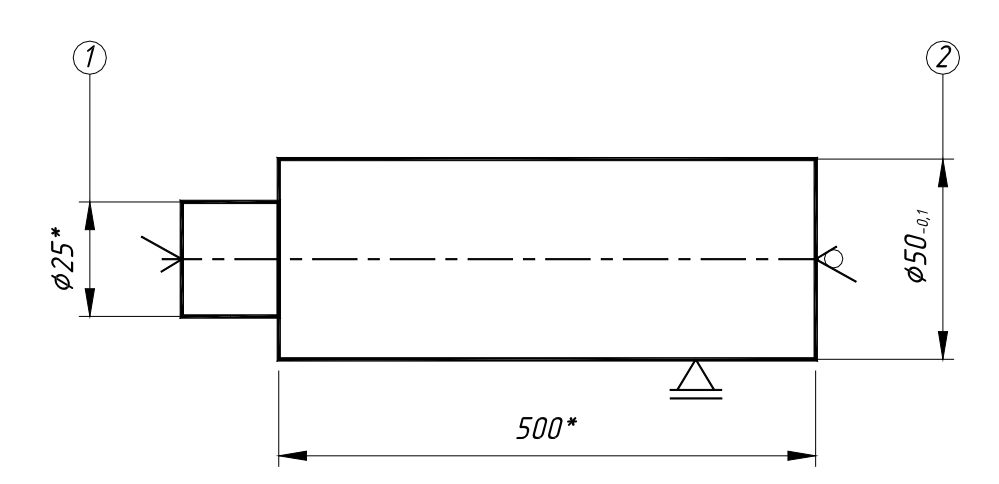

Рисунок 5.2 – Обозначение базирования вала

### *5.3 Правила записи содержания переходов*

В содержание операции (перехода) должно быть включено следующее (таблица 5.4):

– ключевое слово, характеризующее метод обработки, выраженное глаголом в неопределенной форме (например, точить, сверлить, фрезеровать и т. п.);

– наименование обрабатываемой поверхности конструктивных элементов или предметов производства (например, цилиндр, галтель, заготовка и т. п.);

– информация по размерам или их условным обозначениям;

– дополнительная информация, характеризующая количество одновременно или последовательно обрабатываемых поверхностей, характер обработки (например, предварительно, одновременно, по копиру и т. п.).

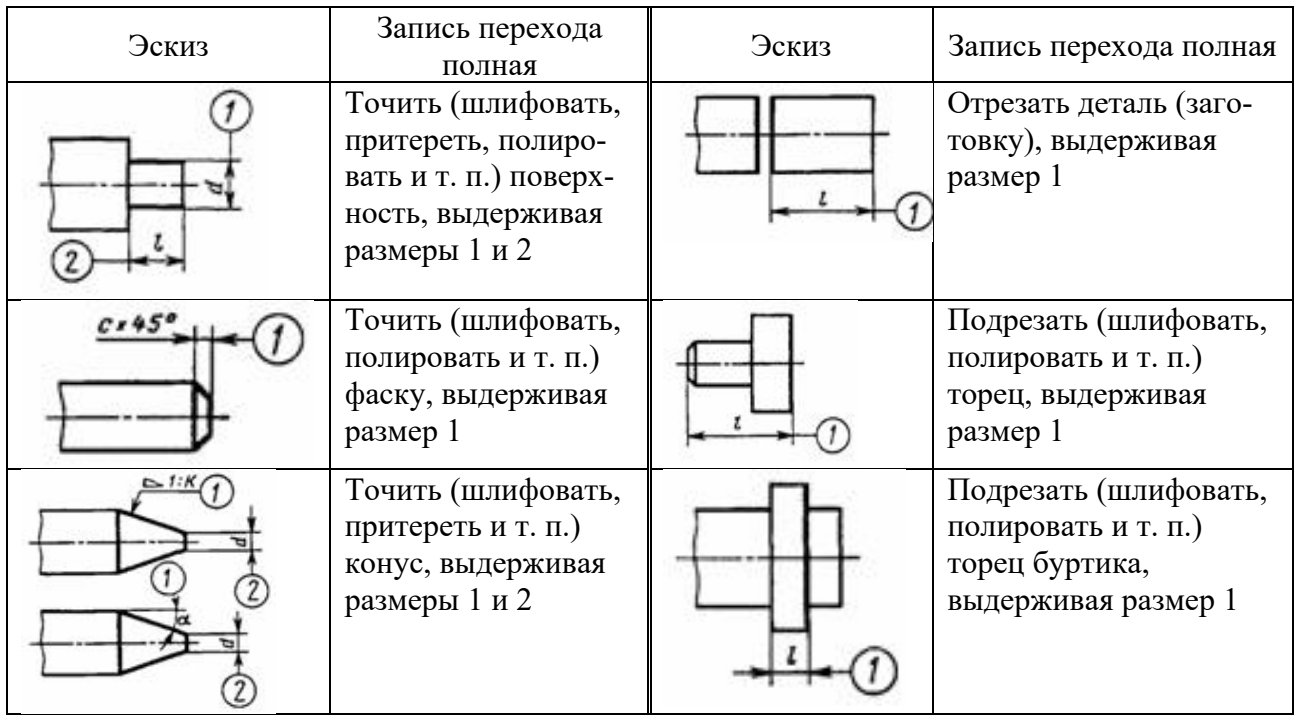

Таблица 5.4 – Примеры записи содержания переходов обработки

Полную запись следует выполнять при отсутствии графических изображений и для комплексного отражения всех действий, выполняемых исполнителем. В этом случае следует указывать дополнительную информацию.

Полную запись следует выполнять при необходимости перечисления всех выдерживаемых размеров. Данная запись характерна для промежуточных переходов, не имеющих графических иллюстраций. В этом случае в записи содержания перехода следует указывать исполнительные размеры с их предельными отклонениями.

Например, «Точить поверхность, выдерживая  $d = 40...0,34$  и  $l = 100 \pm 0,6$ ».

Выбор соответствующих ключевых слов следует производить по таблицам А.2 и А.3 (начиная с условного кода 80). Запись вспомогательных переходов допускается не выполнять:

– при маршрутном описании технологических операций;

– при операционном описании и применении карты эскизов (КЭ) или соответствующих операционных карт (ОК), имеющих место для графического изображения обрабатываемой заготовки с указанием условных обозначений применяемых баз и опор.

При соблюдении указанных требований разработчик обязан заполнить соответствующие графы в документах, предусматривающих запись вспомогательного времени.

Требования данного пункта не распространяются на запись вспомогательных переходов, предусматривающих переустановку заготовок (деталей) при отсутствии соответствующих графических изображений и условных обозначений применяемых баз и опор. В данном случае следует выполнять соответствующую запись.

Например, «Переустановить и закрепить деталь».

### *5.4 Содержание отчета по лабораторной работе*

1 Цель работы.

2 Исходные данные.

3 Анализ поверхностей, подлежащих отделочной обработке (таблица 5.5).

4 Разработка карты эскизов и операционной карты.

При заполнении операционной карты следует определить и записать

– форму и размеры шлифовального круга;

– сведения о материале шлифовального круга.

Карта эскизов на шлифовальную операцию, выполняемую в условиях мелкосерийного производства, представлена на рисунке 5.3, а операционная карта – на рисунке 5.4.

5 Выводы.

| Размер                              | Квалитет | Ra,        | Точность                          | Метод обработки при типе производства |                    |  |
|-------------------------------------|----------|------------|-----------------------------------|---------------------------------------|--------------------|--|
| поверхности                         |          | <b>MKM</b> | формы                             | мелкосерийном                         | крупносерийном     |  |
| $\varnothing$ 50 × 33               | 6        | 0,8        | $ 0,002 $ $\Box$                  | Круглое шлифование                    | Врезное шлифование |  |
|                                     |          |            | 0,004                             | на проход                             |                    |  |
| $\varnothing$ 58 × 33               | 6        | 1,6        | $\sqrt{0,002}$ $\sqrt{1}$         | Круглое шлифование                    | Врезное шлифование |  |
|                                     |          |            | 0,004                             | на проход                             |                    |  |
| $\varnothing$ 58 × $\varnothing$ 50 | 14       | 6,3        | $\overline{0,002}$ $\overline{4}$ | Совмещенное                           | Совмещенное        |  |
| $\varnothing$ 50 × 32               | 6        | 0,8        | $\overline{0,002}$ $\overline{A}$ | шлифование,                           | шлифование, торце- |  |
|                                     |          |            | 0,004                             | круглошлифовальный                    | круглошлифовальный |  |
|                                     |          |            |                                   | станок                                | станок             |  |
| $Q47 \times 82$                     | 6        | 1,6        | $0,002$  Д                        | Круглое шлифование                    | Врезное шлифование |  |
|                                     |          |            | 0.004                             | на проход                             |                    |  |

Таблица 5.5 – Сведения о поверхностях, подлежащих обработке

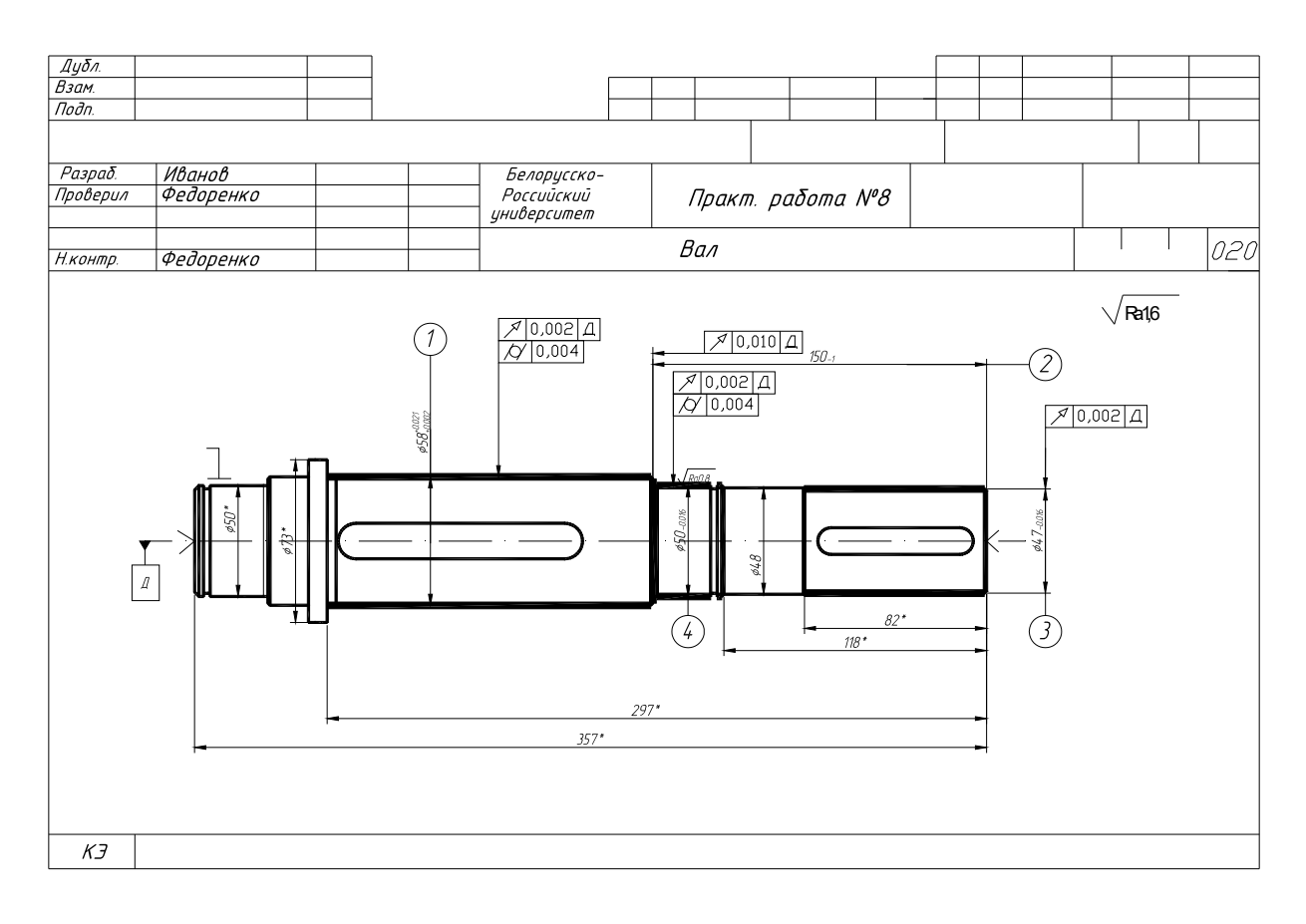

Рисунок 5.3 – Карта эскизов шлифовальной операции

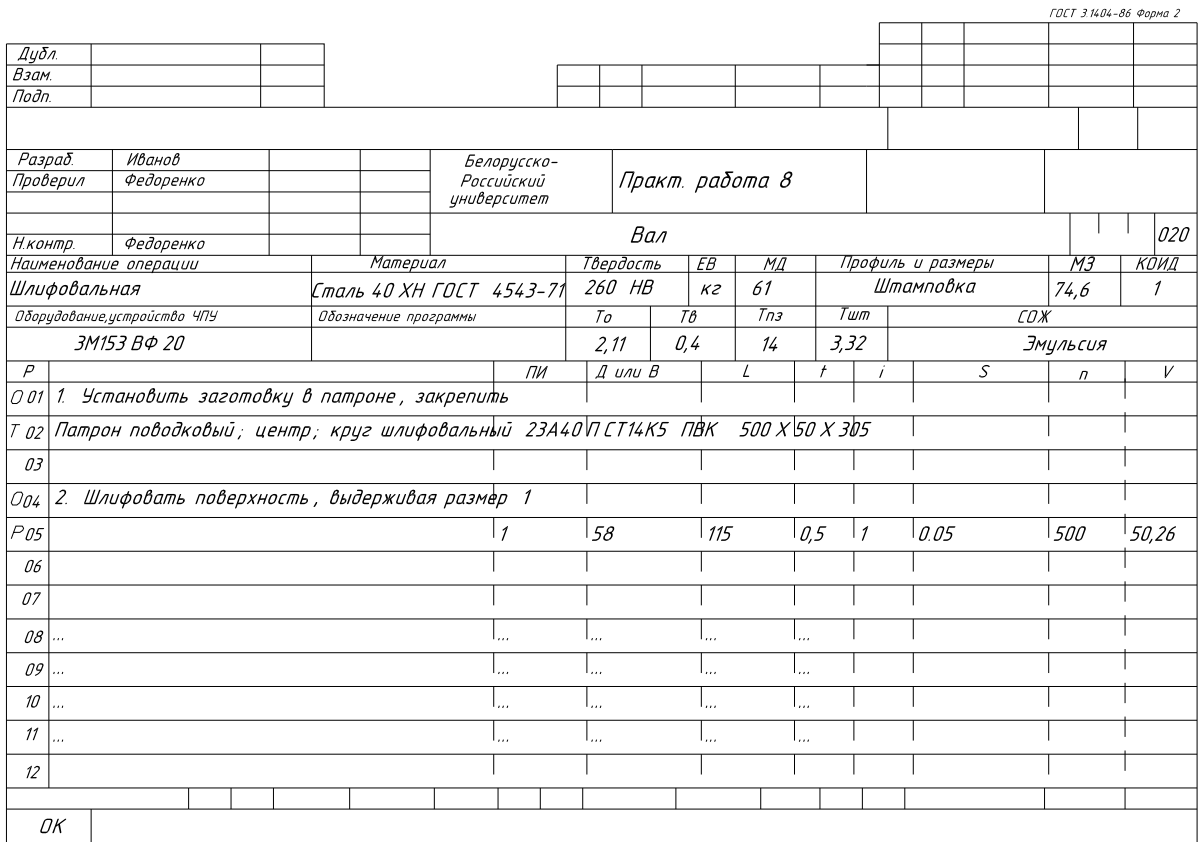

Рисунок 5.4 – Операционная карта на шлифовальную операцию

### **6 Лабораторная работа № 6. Проектирование операций обработки резьб**

*Цель работы*: приобретение навыков разработки операций формирования резьб резцами.

### *6.1 Теоретические сведения*

Основные методы обработки резьб и их характеристики приведены в таблицах 6.1 и 6.2.

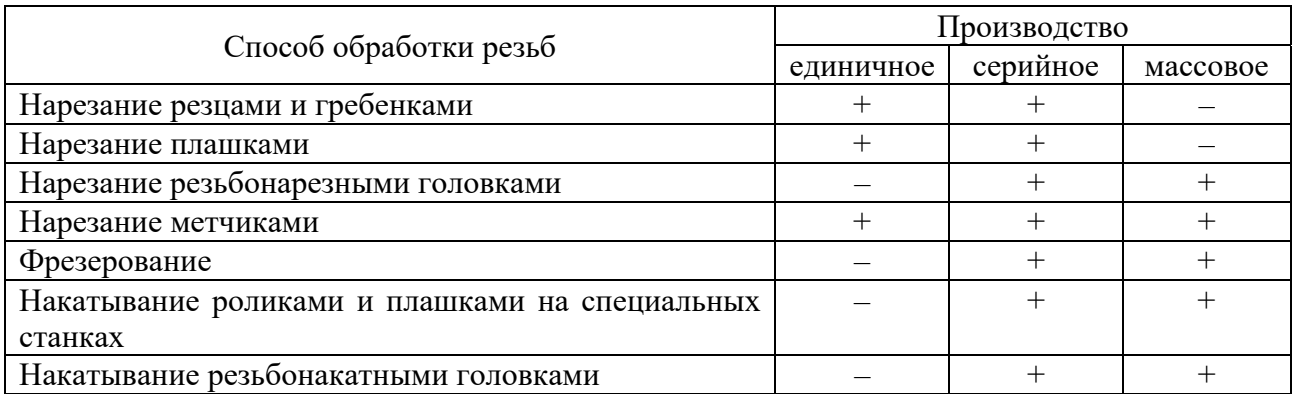

Таблица 6.1 – Способы формирования резьб в зависимости от типа производства

|                        |                        | Параметры резьбы | Твердость  | Произво- |                  |           |         |
|------------------------|------------------------|------------------|------------|----------|------------------|-----------|---------|
|                        |                        |                  | Длина      |          | Сбег,            | заготовки | дитель- |
| Способ обработки       | Диаметр                | Шаг $P$ ,        | $Lp$ , MM, | Степень  | не ме-           | HRC,      | ность,  |
|                        | $d_{\mathcal{H}}$ , MM | <b>MM</b>        | не более   | точности | Hee              | не более  | шт./мин |
| Нарезание:             |                        |                  |            |          |                  |           |         |
| головками с тан-       | 1,6235                 | 0,356            | 6300       | $4 - 7$  | 1,5P             | 37        | До 20   |
| генциальными<br>гре-   |                        |                  |            |          |                  |           |         |
| бенками                |                        |                  |            |          |                  |           |         |
| головками с круг-      | 4400                   | 0, 56            | 6000       | $5 - 8$  | 1,5P             | 37        | До 20   |
| лыми гребенками        |                        |                  |            |          |                  |           |         |
| резцами                | 101000                 | 0,25100          | 6000       | $6 - 8$  | 0,5P             | 46        | До 5    |
| вихревое               | 201000                 | 2, 5100          | 2000       | $7 - 9$  | P                | 46        | До 5    |
| круглыми<br>плаш-      | 0, 272                 | 0,083            | 2000       | $5 - 8$  | 1,5P             | 34        | До 5    |
| ками                   |                        |                  |            |          |                  |           |         |
| Фрезерование:          |                        |                  |            |          |                  |           |         |
| дисковой фрезой        | 10400                  | 0, 5100          | 2000       | $6 - 8$  | $\overline{0}$   | 46        | До 2    |
| гребенчатой фре-       | 3200                   | 0, 56            | 100        | $6 - 8$  | $\theta$         | 37        | До 5    |
| зой                    |                        |                  |            |          |                  |           |         |
| винтовой (червяч-      | 5100                   | 0,755            | 75         | $6 - 8$  | $\overline{0}$   | 37        | До 10   |
| ной) фрезой            |                        |                  |            |          |                  |           |         |
| Шлифование:            |                        |                  |            |          |                  |           |         |
| врезное                | 10400                  | 0,46             | 100        | CB.2     | 0,5P             | 71        | До 3    |
| продольное             | 0, 5400                | 0,04100          | 6000       | Св. 2    | 0,5P             | 71        | До $1$  |
| Накатывание:           |                        |                  |            |          |                  |           |         |
| роликом-сегмен-        | 1,627                  | 0, 42, 5         | 100        | $2 - 6$  | 1,5P             | 34        | 1002000 |
| <b>TOM</b>             |                        |                  |            |          |                  |           |         |
| ПЛОСКИМИ<br>плаш-      | 270                    | 0,253            | 250        | $6 - 8$  | 1,5P             | 34        | 40800   |
| ками                   |                        |                  |            |          |                  |           |         |
| двумя роликами         | 2250                   | 0,3520           | 8000       | $2 - 6$  | P                | 36        | 10400   |
| тремя роликами         | 6100                   | 0, 55            | 2000       | $3 - 6$  | $\mathbf{P}$     | 34        | 10100   |
| осевыми<br>голов-      | 1,4150                 | 0,358            | 6000       | $4 - 7$  | 1,5P             | 34        | 5150    |
| ками                   |                        |                  |            |          |                  |           |         |
| тангенциальными        | 252                    | 0,42,5           | 20         | $4 - 7$  | 0,5P             | 26        | До 20   |
| головками              |                        |                  |            |          |                  |           |         |
| Литье<br>давле-<br>ПОД | 2, 8180                | 0,76             | 100        | $6 - 10$ | $\boldsymbol{0}$ |           |         |
| нием (пластмасс)       |                        |                  |            |          |                  |           |         |

Таблица 6.2 – Выбор способов обработки в зависимости от параметров резьбы

### Нарезание резьб резцами

Радиальное врезание (А) (рисунок 6.1) - наиболее распространенный способ нарезания резьбы. Резец, оснащенный СМП, врезается в заготовку по нормали к ее оси и стружка формируется обеими сторонами режущей части в виде буквы V. Метод наиболее предпочтителен для мелких резьб и материалов, упрочняемых резанием, закаленных сталей.

Одностороннее боковое врезание (В) (см. рисунок 6.1) является предпочтительным методом обработки резьбы, и многие станки с ЧПУ имеют этот цикл в стандарте. Пластина врезается в заготовку под углом, меньшим, чем угол профиля резьбы. При таком варианте процесс похож на обыкновенное точение, максимально эффективно используются стружколомающие возможности геометрии. Кроме того, этот метод менее подвержен возникновению вибраций при

B

обработке крупных и длинных резьб.

Рисунок 6.1 – Способы врезания при обработке резьбы резцом

Боковое двустороннее врезание (С) (см. рисунок 6.1) чаще всего применяется для обработки резьб с большим шагом и, следовательно, крупным профилем. Направление врезания изменяется для каждого последующего рабочего хода инструмента, пока весь профиль резьбы не будет сформирован.

Распределение припуска между черновыми рабочими ходами. Распределение осуществляется следующими способами.

1 Соблюдается принцип одинаковой глубины резания на всех рабочих холах

$$
t_i = \frac{t_1}{i},\tag{6.1}
$$

где  $t_1$  – глубина впадины резьбы (таблица 6.3);

 $i$  – количество ходов (см. таблицу 6.3).

Данный метод наиболее широко применяется на практике в связи с простыми вычислениями расчета припуска и координат опорных точек при программировании обработки. Однако в данном случае сечение срезаемой стружки постепенно увеличивается на каждом рабочем ходе и приводит к увеличению нагрузки на резец. Режимы резания назначаются исходя из условий обработки на последнем рабочем ходе и в итоге на первых ходах резец оказывается не догружен.

2 Делением припуска на основе закона геометрической прогрессии

$$
t_i = \frac{t_1}{\sqrt{i-1}} \sqrt{\varphi_i},\tag{6.2}
$$

где *і* – количество ходов;

 $\varphi_i$  – коэффициент, зависящий от номера рабочего хода (таблица 6.4).

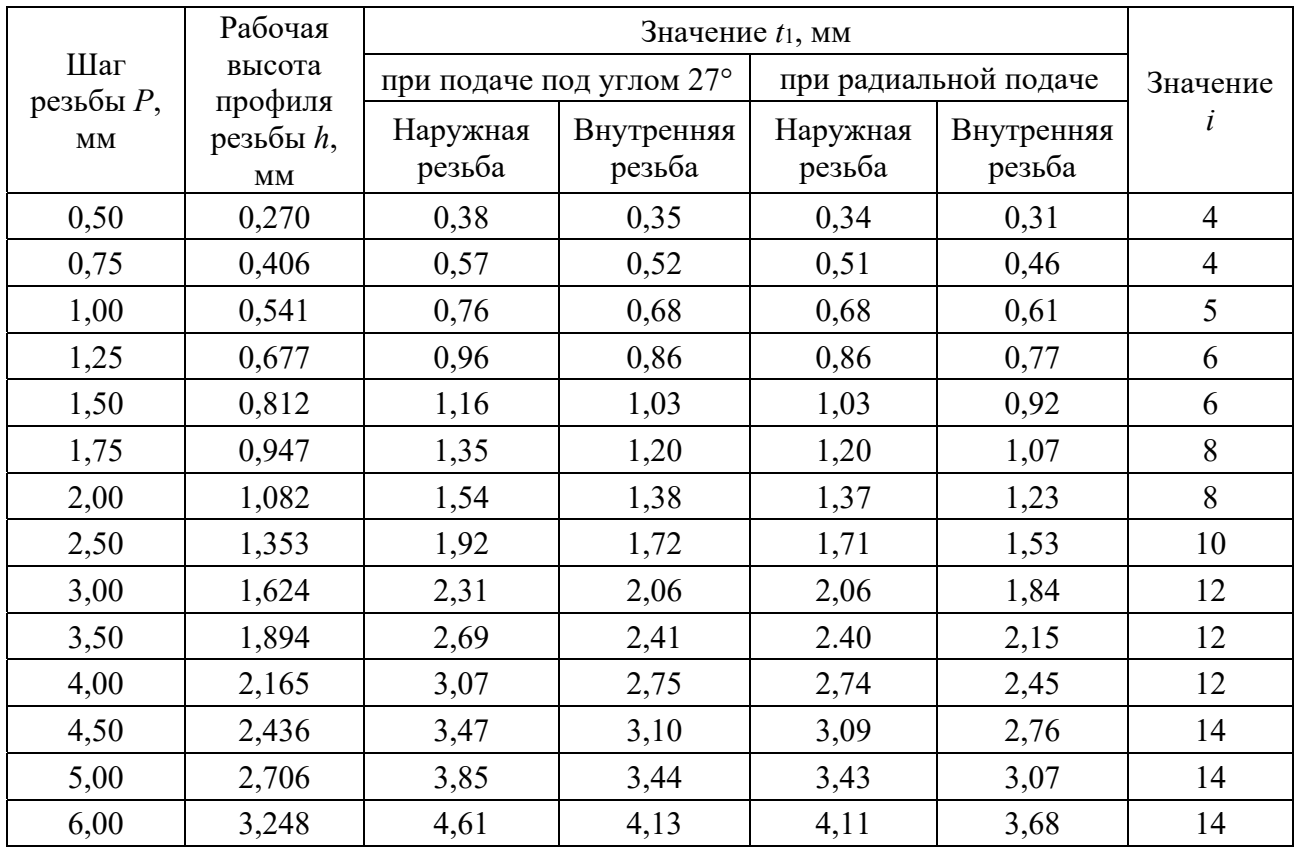

Таблица 6.3 – Определение общей глубины резания *t*1 и числа проходов *i* при точении наружных и внутренних метрических резьб на деталях из конструкционных сталей

Таблица 6.4 – Значения коэффициента φ

| Номер рабочего хода і | $\mathbf{0}_i$ |
|-----------------------|----------------|
|                       |                |
|                       |                |
|                       | . .            |

### *6.2 Пример выполнения лабораторной работы*

1 Цель лабораторной работы.

2 Чертеж детали представлен на рисунке 6.2, тип производства – среднесерийный.

3 Установление технологических параметров обрабатываемой резьбы.

По обозначению резьбы (М20×2,5–8g) устанавливаются диаметр, шаг и степень точности резьбы:

– номинальный диаметр резьбы – 20 мм;

– шаг резьбы мелкий – 2,5 мм;

– степень точности резьбы – 8g.

По таблице 6.3 устанавливаются рабочая высота профиля резьбы, общая глубина резания (включает рабочую высоту профиля резьбы и глубину впадины закругленной формы), число ходов для нарезания резцом с использованием подачи под углом 27° (является предпочтительной по сравнению с радиальной подачей):

- рабочая высота профиля резьбы *h* = 1,082 мм;
- общая глубина резания *t*1 = 1,54 мм;
- количество ходов *i* = 8.

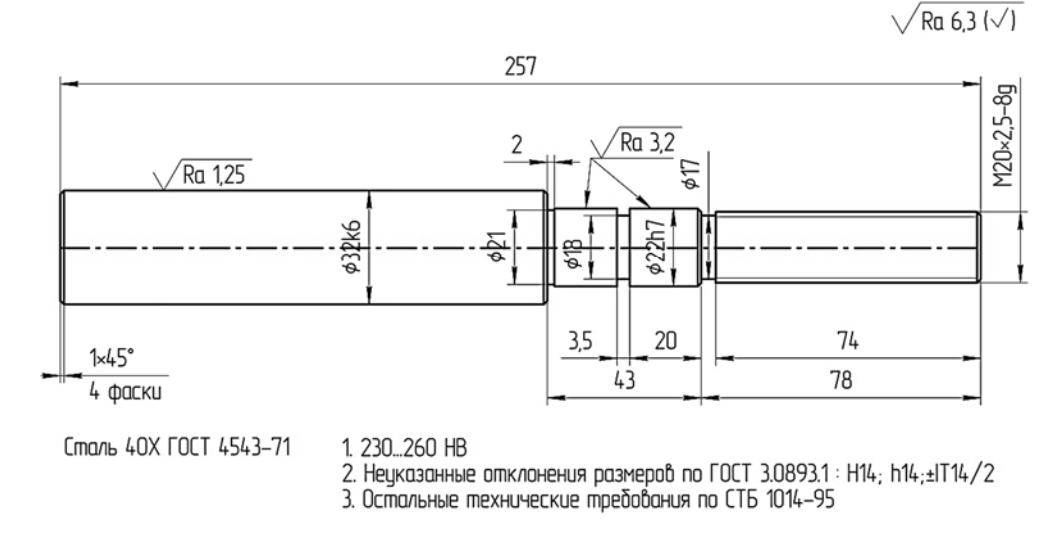

Рисунок 6.2 – Чертеж детали для проектирования операции нарезания резьбы резцом

С использованием формулы (6.2) и данных таблицы 6.4 рассчитывается припуск, срезаемый резцом за каждый рабочий ход, и заполняется таблица 6.5.

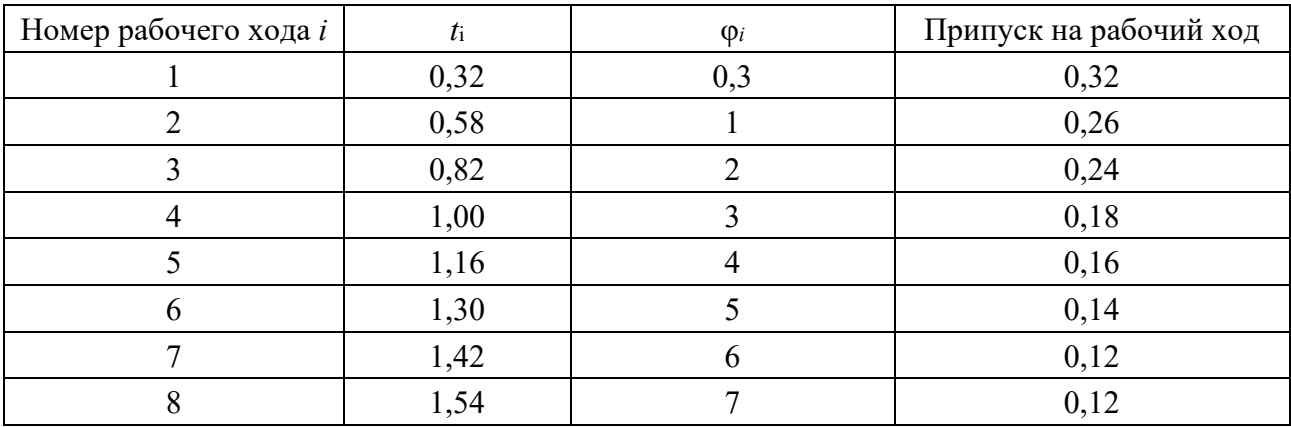

Таблица 6.5 – Припуск, снимаемый за рабочий ход

#### *6.3 Содержание отчета по лабораторной работе*

- 1 Цель работы.
- 2 Используемое оборудование.
- 3 Эскиз обрабатываемой детали.
- 4 Установление параметров нарезаемой резьбы.
- 5 Назначение режимов обработки.
- 6 Выводы.

#### *Контрольные вопросы*

1 Как классифицируется резьба?

2 Какие существуют схемы нарезания треугольной резьбы?

3 Какие используются методы врезания резца при нарезании резьбы на токарных станках резцом?

### **7 Лабораторная работа № 7. Проектирование операций фрезерной обработки плоскостей**

*Цель работы*: приобретение навыков разработки операций фрезерной обработки плоских поверхностей деталей.

#### *7.1 Теоретические сведения*

*Фрезерование одной заготовки* (рисунок 7.1, *а*) используется главным образом в единичном производстве или при обработке заготовок крупных размеров, когда на столе станка или в приспособлении нельзя закрепить больше одной заготовки.

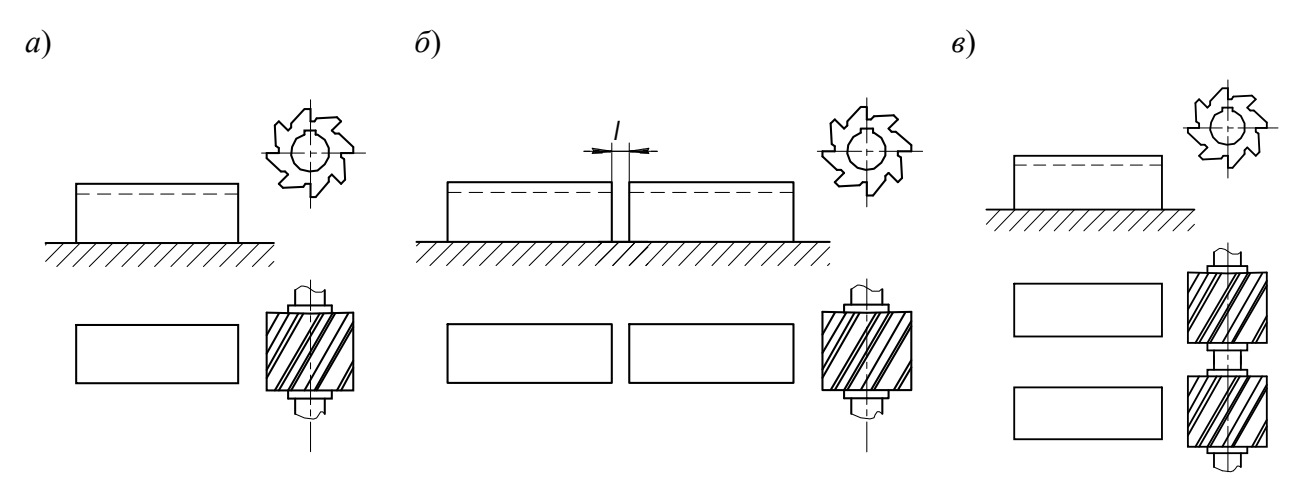

*а* – по одной заготовке; *б* – двух заготовок последовательно; *в* – двух заготовок параллельно

Рисунок 7.1 – Схемы фрезерования

При *последовательном способе* фрезерования одна фреза или набор фрез обрабатывают заготовки, последовательно закрепленные в тисках или многоместных приспособлениях.

Последовательное фрезерование можно проводить «*враздвижку*»*,* когда заготовки закрепляются последовательно на некотором расстоянии друг от друга, как показано на рисунке 7.1, *б*. Для уменьшения потерь на холостой пробег фрезы современные фрезерные станки имеют возможность настройки перемещений стола по принципу чередующейся подачи.

Более производительным способом последовательного фрезерования является фрезерование заготовок, установленных пакетом. При этом способе потери на холостой пробег фрезы в промежутках между заготовками исключены, т. к. они прилегают друг к другу. Поэтому если условия обработки и конфигурация заготовок позволяют, то всегда выгодно закреплять заготовки пакетом.

При параллельном способе фрезерования машинное время сокращается приблизительно во столько раз, сколько установлено заготовок в ряд. Параллельный способ применяется главным образом в условиях изготовления больших партий малогабаритных деталей.

Параллельно-последовательным способом фрезерования называют сочетание параллельного и последовательного способов фрезерования. В этом случае можно добиться наибольшей производительности.

Для большинства фрезерных работ в серийном производстве оперативное время является главным определяющим элементом нормы времени. Поэтому можно условно принять, что производительность  $Q$ , шт./мин, - число заготовок, обрабатываемых на станке в единицу времени при непрерывной его работе, зависит только от оперативного времени:

$$
Q = \frac{1}{t_o + t_e}.\tag{7.1}
$$

Для повышения производительности необходимо в первую очередь уменьшать это время, что достигается сокращением как основного, так и вспомогательного времён.

Основное время  $t_0$  затрачивается непосредственно на обработку заготовки резанием - на изменение ее формы, размеров, шероховатости поверхности. Основное время при фрезеровании может быть машинным, если движения фрезы и заготовки обеспечиваются двигателями станка, и машинно-ручным, если перемещение стола с заготовкой (движение подачи) производит рабочий, вращая вручную ходовой винт стола, салазок или консоли. Чаще всего фрезерование ведут с механической подачей и основное время - машинное.

Сократить машинное время можно, уменьшая длину обработки и увеличивая минутную подачу. Увеличение минутной подачи возможно при повышении режима резания и увеличении числа зубьев фрезы.

Далее рассмотрены пути сокращения длины обработки (рисунок 7.2):

- если обрабатываемая поверхность заготовки имеет существенно различные ширину *а* и длину *b*, диаметр фрезы  $D > b$  и на столе станка нельзя установить больше одной заготовки, заготовку целесообразно закреплять в положении, представленном на рисунке 7.2, а, а не в положении, приведенном на рисунке 7.2,  $\delta$ ;

- если возможна установка двух заготовок по ширине стола станка, следует располагать их по отношению к фрезе по схеме, приведенной на рисунке 7.2, д, а если позволяет диаметр фрезы, то по схеме, представленной на рисунке 7.2, *ж* вместо схемы, указанной на рисунке 7.2, *е*;

– для некоторых типов заготовок c небольшими обрабатываемыми поверхностями (торцы валиков, головки рычагов, вилки и др.) можно многократно снизить путь фрезы, располагая заготовки не последовательно (см. рисунок 7.2, *в*), а веерообразно по отношению к фрезе (см. рисунок 7.2, *з*);

– параллельно-последовательная (см. рисунок 7.2, *г*) и параллельная обработки обеспечивают не только уменьшение длины рабочего хода, но и сокращение пути врезания и перебега фрезы, т. к. фреза почти одновременно врезается в несколько заготовок и одновременно заканчивает их обработку. Следует только учитывать, что при обработке нескольких заготовок последовательно фреза совершает холостые перемещения от одной заготовки к другой, поэтому заготовки следует размещать возможно ближе друг к другу.

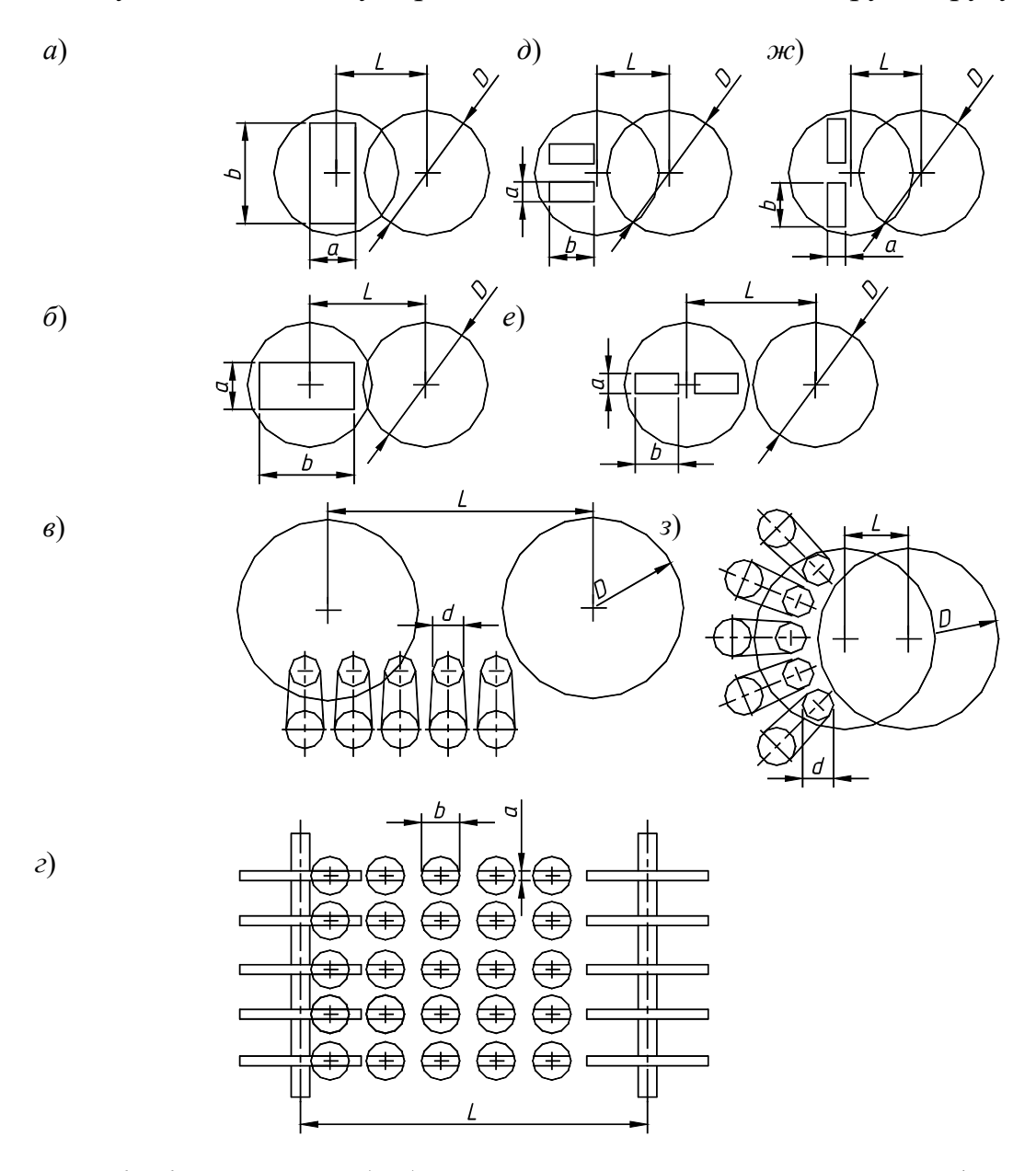

*а*, *b*, *d* – размеры обрабатываемых поверхностей; *D* – диаметр фрезы; *L* – длина обработки

Рисунок 7.2 – Схемы установок заготовок по отношению к фрезам

Вспомогательное время  $t_{\epsilon}$  затрачивается на установку, закрепление заготовки на столе станка или в приспособлении, снятие заготовки, подвод и отвод фрезы (в случаях, когда эти перемещения выполняются дополнительно к обычному пути врезания и перебега, учитываемому при подсчете машинного времени, и совершаются с ускоренной подачей), на измерения, а также на управление станком.

При выполнении многих фрезерных операций, особенно когда длина обработки невелика, вспомогательное время составляет значительную часть штучного времени и может быть соизмеримо с машинным. Поэтому сокращение вспомогательного времени является важнейшим средством повышения производительности труда.

### 7.2 Содержание отчета по лабораторной работе

1 Цель лабораторной работы.

2 Исходные данные: чертеж детали представлен на рисунке 7.3. Станок вертикально-фрезерный 6Т104.

√*R*z250K

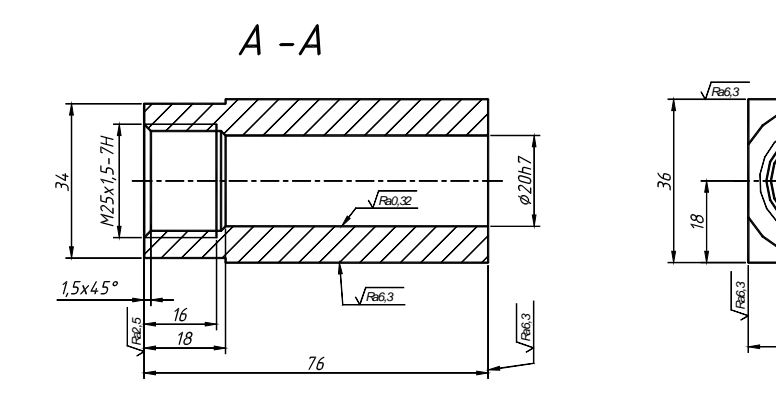

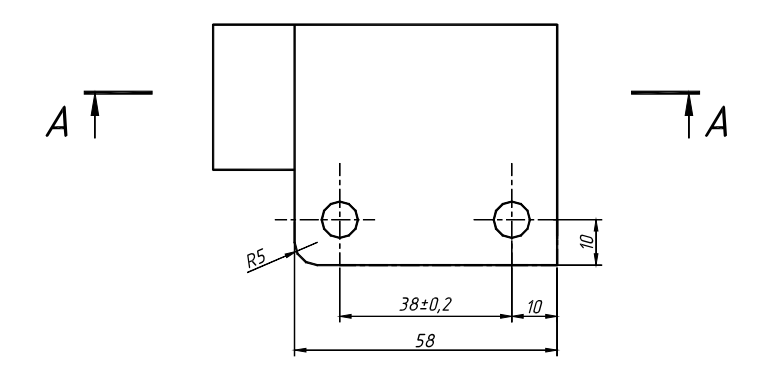

Рисунок 7.3 – Корпус гидронасоса

3 Поверхности, обрабатываемые фрезерованием.

Разрабатываем эскиз детали с указанием всех поверхностей, обрабатываемых фрезерованием (рисунок 7.4).

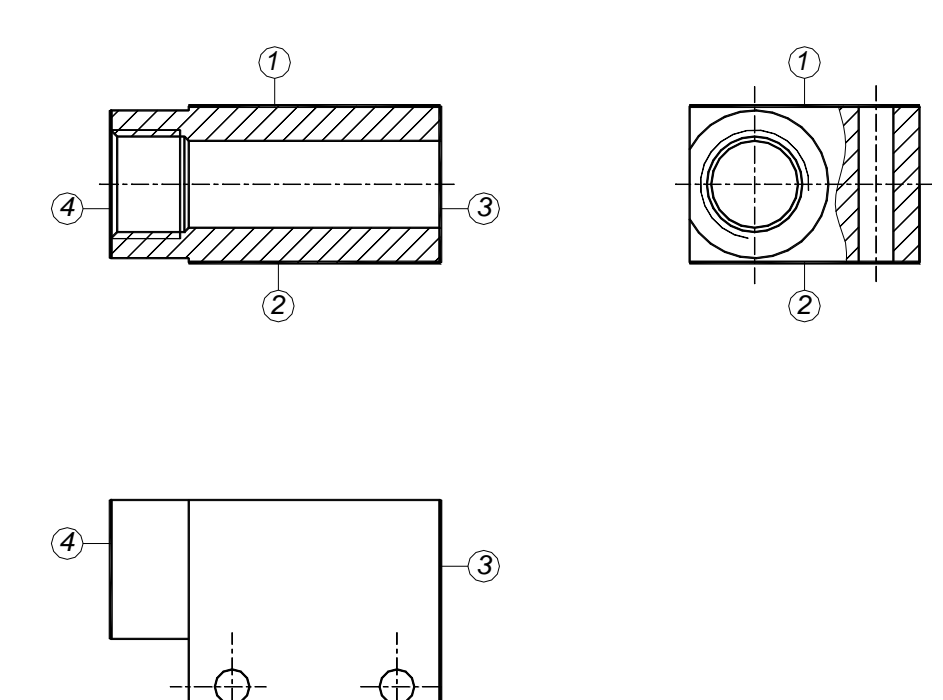

Рисунок 7.4 – Поверхности, требующие фрезерной обработки

4 Выбор черновой и чистовых баз при обработке поверхностей, разработка последовательности обработки поверхностей.

В качестве схемы базирования принимаем плоскость и два пальца (рисунок 7.5): плоскость основания – установочная база; первое отверстие – двойная опорная база; второе отверстие – опорная база. Тогда черновыми базами будет отверстие (двойная направляющая база), плоскость крышки и торец цилиндрической ступени (опорные базы) (рисунок 7.6).

5 Разработка операционного эскиза обработки поверхности.

В качестве поверхности для обработки принимаем *1* (рисунок 7.7).

6 Расчет затрат времени на выполнение обработки при условии одноместной обработки и с учетом разработанных мероприятий.

Устанавливаем:

– способ обработки – торцовое фрезерование;

– характер обработки – черновая;

– подача  $S_0$  = 0,15 мм/об;

– диаметр и число зубьев фрезы  $D = 80$ ;  $z = 16$ ;

– скорость резания  $V = 52$  м/мин,  $n = 200$  мин<sup>-1</sup>.

Основное время при одноместной обработке

$$
T_{or} = \frac{53 + 0.5(100 - \sqrt{100^2 - 78^2}) + 2 + 3}{0.15 \cdot 200} = 2.55
$$
 **MH.**

7 Разработка мероприятий по сокращению затрат оперативного времени и расчет затрат времени на выполнение многоместной обработки.

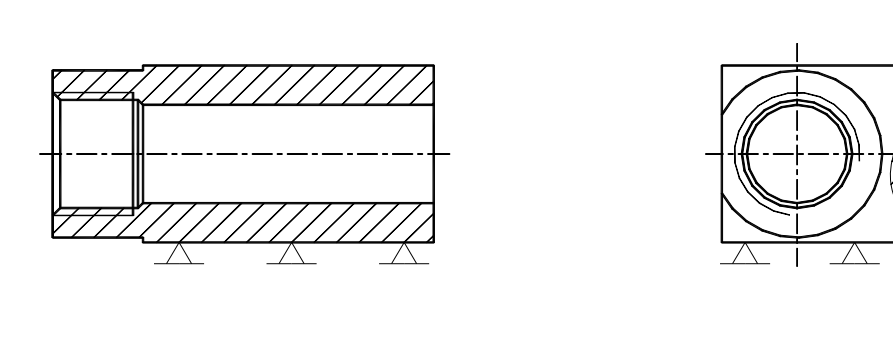

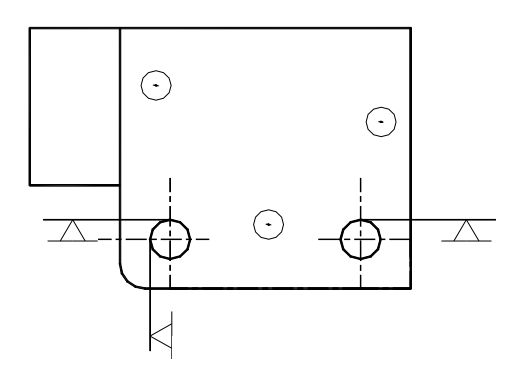

Рисунок 7.5 – Комплект чистовых баз

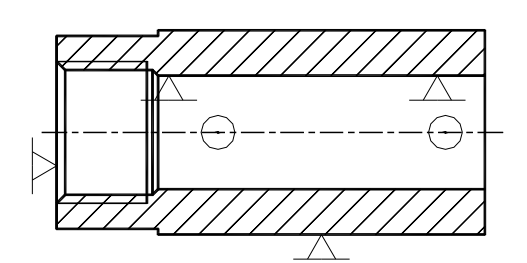

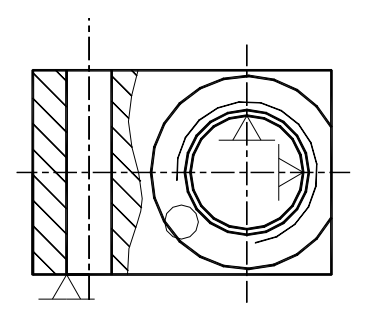

 $\bowtie$ 

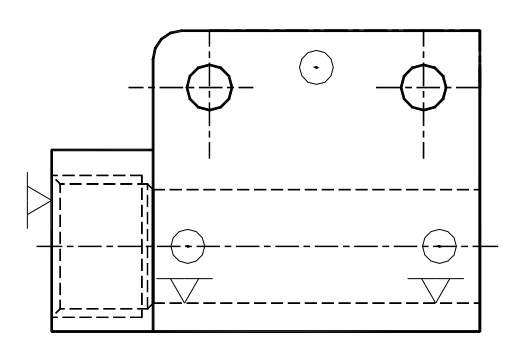

Рисунок 7.6 – Комплект черновых баз

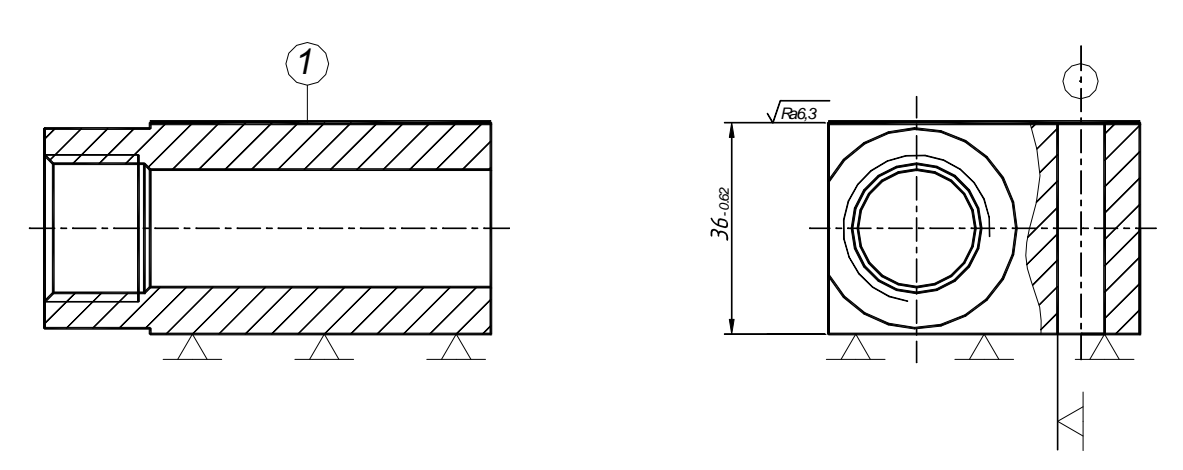

Рисунок 7.7 – Операционный эскиз фрезерования плоскости

Определяем максимальное количество рядов заготовок поперек стола:

$$
N_{Y} = \frac{L_{Y}}{L+10} = \frac{160}{76+10} = 1,8 \approx 1.
$$

Определяем максимальное количество рядов заготовок вдоль стола:

$$
N_{X} = \frac{L_{X}}{L+10} = \frac{400}{53+10} = 6,3 \approx 6.
$$

Схема размещения заготовок на столе станка представлена на рисунке 7.8.

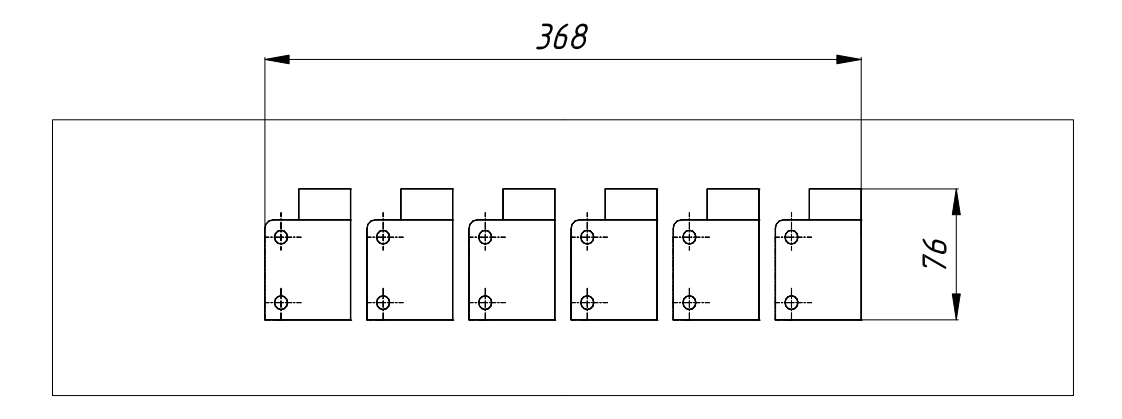

Рисунок 7.8 – Схема укладки заготовок на стол станка

Для условий многоместной обработки:

– подача  $S_0$  = 0,15 мм/об;

– диаметр и число зубьев фрезы *D* = 80; *z* = 16;

– скорость резания *V* = 52 м/мин, *n* = 200 мин-1.

Основное время обработки группы заготовок

$$
T_{OT} = \frac{53 \cdot 6 + 10 \cdot 5 + 0.5(100 - \sqrt{100^2 - 78^2}) + 2 + 3}{0.15 \cdot 200} = 13,05
$$
   
MH.

36

Время обработки, приходящееся на одну заготовку,

$$
T_{O1} = \frac{T_{or}}{N_X N_Y} = \frac{13,05}{6 \cdot 1} = 2,175 \text{ mm}.
$$

8 Оценка эффективности мероприятий.

Сокращение времени обработки в процентном выражении

$$
\mathcal{F}_T = \frac{T_o - T_{o1}}{T_o} \cdot 100 = \frac{2,55 - 2,175}{2,55} \cdot 100 = 14,7\,\% \,.
$$

9 Выводы.

### *Контрольные вопросы*

1 Правила выбора черновых баз при фрезеровании.

2 Правила выбора чистовых баз при фрезеровании.

3 Особенности последовательного, параллельного и параллельнопоследовательного методов фрезерования плоскостей.

### **8 Лабораторная работа № 8. Проектирование операций обработки зубчатых колес**

*Цель работы*: приобретение навыков разработки операций обработки зубчатых колес.

### *8.1 Теоретические сведения*

Основные методы обработки и их характеристики приведены в таблицах 8.1–8.5.

|                        |                                                     | Точ-    | $Mo-$  | Еди-<br>ничное | Мелкосе-<br>рийное | Средне-<br>серийное | Крупно-<br>серийное | Macco-<br><b>BOC</b> |
|------------------------|-----------------------------------------------------|---------|--------|----------------|--------------------|---------------------|---------------------|----------------------|
| Параметры              |                                                     | ность   | дуль   | произ-         | произ-             | произ-              | произ-              | произ-               |
|                        |                                                     |         |        | водство        | водство            | водство             | водство             | водство              |
|                        | Фрезерование<br>пальцевыми<br>модульными<br>фрезами | 10      | >10    | $^{+}$         | $+$                | $-$ (+предв.)       |                     |                      |
|                        | Фрезерование<br>ДИСКОВЫМИ<br>модульными<br>фрезами  | 10      |        | $^{+}$         | $+$                | $-$ (+предв.)       |                     |                      |
| $CII$ о-<br>$\cos$     | Зубодолбле-<br>ние<br>ОДНИМ<br>резцом               | 10      |        | $^{+}$         |                    |                     |                     |                      |
| обра-<br>$60T -$<br>КИ | Зубодолбле-<br>ние резцовой<br>головкой             | 9       | > 8    |                |                    |                     | $^{+}$              | $+$                  |
|                        | Протягивание<br>секторов                            | 8       | > 0,3  |                |                    |                     | $\ddot{}$           | $+$                  |
|                        | Зубодолбле-<br>долбя-<br>ние<br>ками                | $7 - 8$ | < 2,25 |                | $^{+}$             | $+$                 | $+$                 | $^{+}$               |
|                        | Зубофрезеро-<br>вание червяч-<br>ными фрезами       | 8       | > 2,25 |                | $^{+}$             | $^{+}$              | $^{+}$              | $+$                  |
|                        | Зуботочение                                         | 8       | Z > 80 |                |                    |                     | $^{+}$              |                      |

Таблица 8.1 – Области применения методов обработки зубчатых поверхностей

Таблица 8.2 – Типовые маршруты обработки зубчатых колес

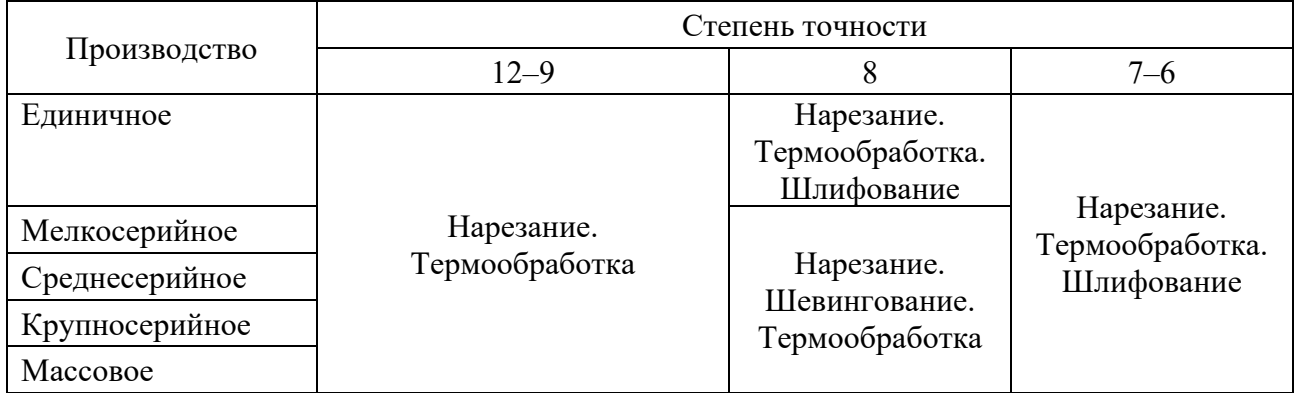

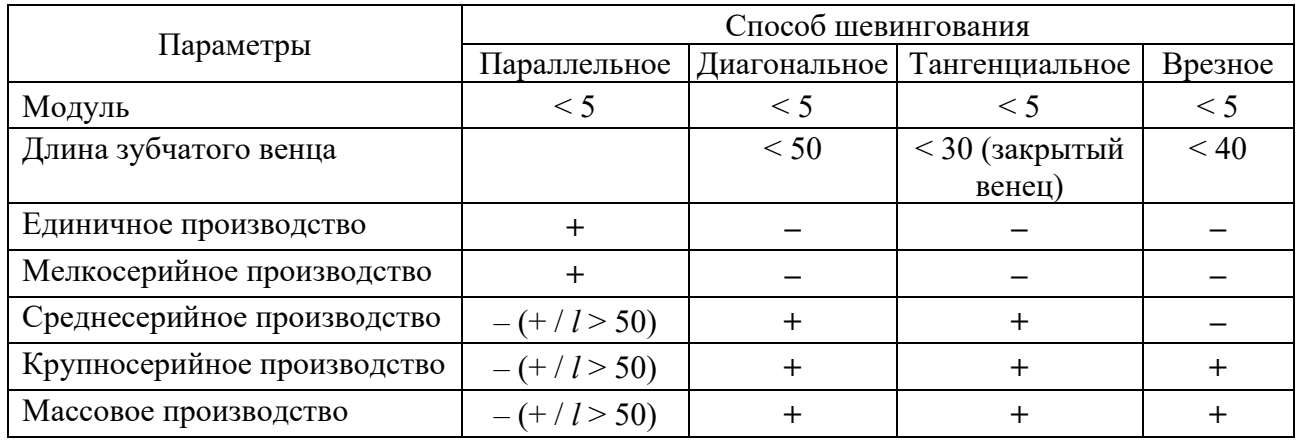

#### Таблица 8.3 – Области применения различных методов шевингования

Таблица 8.4 – Области применения различных методов шлифования зубчатых поверхностей

|                             | Способ шлифования   |                                      |                  |                            |  |  |  |
|-----------------------------|---------------------|--------------------------------------|------------------|----------------------------|--|--|--|
| Параметры                   | Червячным<br>кругом | Конический<br>двусторон-<br>ний круг | Фасонный<br>круг | Два тарель-<br>чатых круга |  |  |  |
| Модуль                      | < 10                |                                      |                  | >4                         |  |  |  |
| Единичное производство      |                     | $\boldsymbol{+}$                     |                  |                            |  |  |  |
| Мелкосерийное производство  |                     | $^+$                                 |                  |                            |  |  |  |
| Среднесерийное производство | $\mathrm{+}$        | +                                    |                  |                            |  |  |  |
| Крупносерийное производство | $\mathrm{+}$        |                                      |                  |                            |  |  |  |
| Массовое производство       | ┿                   |                                      |                  |                            |  |  |  |

### *8.2 Содержание отчета по лабораторной работе*

1 Цель работы.

2 Исходные данные: чертежом (рисунок 8.1) и техническими требованиями установлено: сталь 45; термообработка – закалка (47…52 HRC); степень точности колеса – 7-С; модуль – *m* = 3 мм.

3 Разработка маршрута обработки зубчатой поверхности.

На основании анализа таблиц 8.1–8.4, среднесерийного типа производства и характеристик обрабатываемой поверхности разрабатывается маршрутная технология и оформляется в виде таблицы 8.5 (по рисунку 8.1).

4 Разработка карты эскизов.

На операции обработки зубчатых поверхностей выполнить эскизы обработки (рисунок 8.2).

5 Выводы.

| Номер    | Наименование  |                         | Содержание операции | Инструмент         |          |           |
|----------|---------------|-------------------------|---------------------|--------------------|----------|-----------|
| операции | операции      |                         |                     | (степень точности) |          |           |
| 030      | Зубофрезерная | Фрезеровать             | поверхность         | зубьев             | Фреза    | червячная |
|          |               | начерно                 |                     |                    | черновая |           |
| 040      | Зубофрезерная | Фрезеровать             | поверхность         | зубьев             | Фреза    | червячная |
|          |               | начисто                 |                     |                    | чистовая |           |
| 050      | Гермическая   | Закалка + низкий отпуск |                     |                    |          |           |
| $\cdots$ | $\cdots$      | $\cdots$                |                     |                    |          | $\cdots$  |

Таблица 8.5 – Маршрут обработки зубчатого венца колеса

45  $0.5 \times 45^{\circ}$  $\sqrt{Ra\ 3.2}$  2 фаски / Ra 1,0 Ra 3.2  $\gamma_{\beta}$  $0,02A$  $0.06$  $\overline{A}$ T 0,08  $\cal A$  $\pmb{i}$ ī  $16x45°$ R0,5 64,4H12 3 фаски øß0 øns **Ø60H7** Ra 10  $\mathbf{I}$  $\ddot{A}$ Ĭ  $Ra$  3.2 75

 $\sqrt{Ra 6.3}/\sqrt{I}$ 

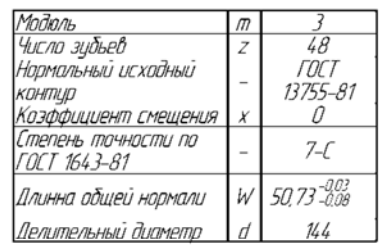

1. 177....229 НВ<br>2. Эубъя закалитьТВЧ h 0,8...1,2 мм, 47..52 HRC<br>3. Общие допуски по ГОСТ 30893.1-02: H14, h14, ±IT14/2<br>4. Остальные технические требования по СТБ 1014–95

Рисунок 8.1 – Чертеж зубчатого колеса

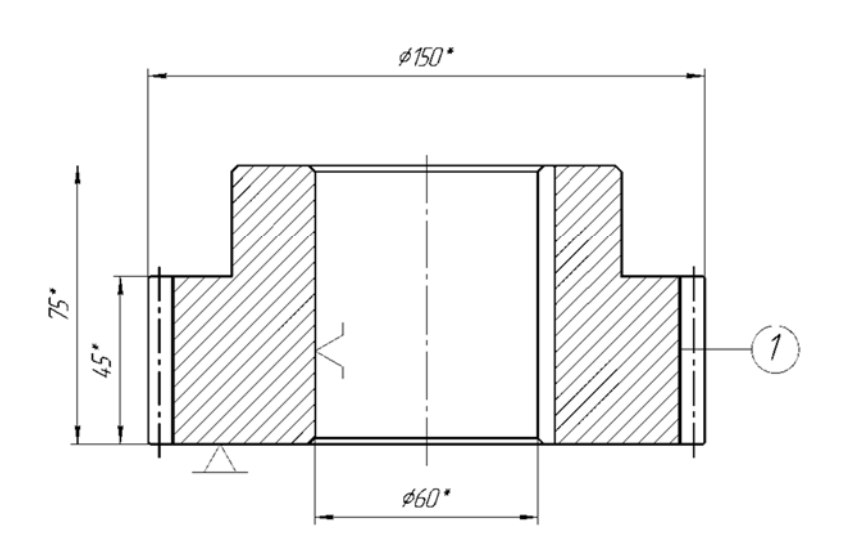

 $\sqrt{Ra 6.3}$  (  $\sqrt{1}$ 

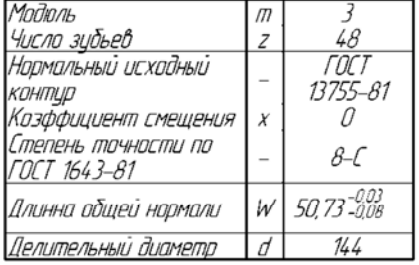

Рисунок 8.2 – Операционный эскиз зубофрезерной обработки

### *Контрольные вопросы*

1 Основные методы нарезания цилиндрических зубчатых колес.

2 Основные методы отделочной обработки цилиндрических зубчатых колес.

3 В чем отличие зубодолбления от зубофрезерования?

### **9 Лабораторная работа № 9. Выбор оптимального варианта базирования деталей.**

*Цель работы*: приобретение навыков выбора оптимального варианта базирования на основе расчета размерных цепей.

### *9.1 Основные теоретические положения*

К *конструктивным*, или основным, базам относятся поверхности детали, определяющие ее положение относительно других деталей в готовой машине.

*Технологическими*, или вспомогательными, базами называют установочные поверхности детали, определяющие ее положение относительно режущего инструмента во время обработки на станке.

К технологическим базам относятся измерительные базы.

За *измерительные* базы принимают поверхности, от которых производится измерение размеров в процессе обработки.

*Базирование* – придание заготовке требуемого положения относительно выбранной системы координат.

*База* – поверхность или выполняющие ту же функцию сочетание поверхностей, ось, точка, принадлежащие заготовке и используемые для базирования.

*Комплект баз* – совокупность трех баз, образующих систему координат заготовки.

*Установочная база* – база, лишающая заготовку трех степеней свободы: перемещения вдоль одной координатной и поворота вокруг двух других осей.

В качестве установочной базы выбирают поверхность или сочетание координатных поверхностей с наибольшими размерами.

Установочная база I лишает заготовку 1 перемещения вдоль оси *Z*, поворотов вокруг осей *X* и *Y* (рисунок 9.1).

*Направляющая база* – база, лишающая заготовку двух степеней свободы: перемещения вдоль одной координатной оси и поворота вокруг другой оси.

Направляющая база II лишает заготовку 1 перемещения вдоль оси *Y* и поворота вокруг оси *Z* (см. рисунок 9.1).

В качестве направляющей базы выбирают поверхность или сочетание координатных поверхностей наибольшей протяженности.

*Опорная база* – база, лишающая заготовку одной степени свободы: перемещения вдоль одной координатной оси или поворота вокруг этой оси.

Опорная база III лишает заготовку 1 перемещения вдоль оси *X* (см. рисунок 9.1).

*Двойная направляющая база* – база, лишающая заготовку четырех степеней свободы: перемещений вдоль двух координатных осей и поворотов вокруг этих осей.

Двойная направляющая база I лишает заготовку 1 перемещений вдоль осей *Y* и *Z* и поворотов вокруг этих осей (рисунок 9.2).

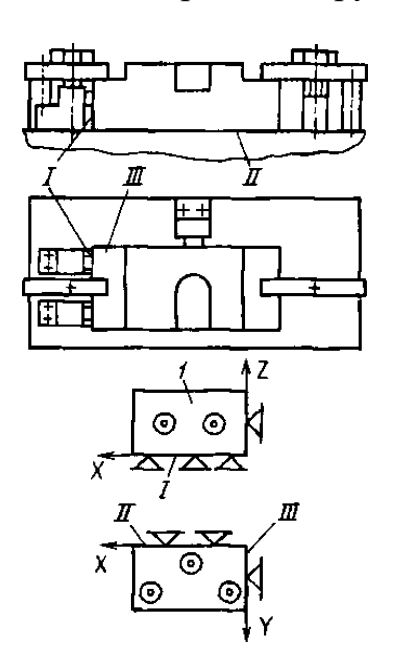

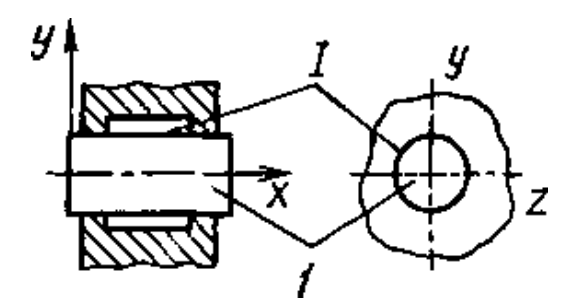

Рисунок 9.1 – Пример закрепления и обозначения схемы базирования корпусной детали

Рисунок 9.2 – Пример базирования заготовки с использованием двойной направляющей базы

*Двойная опорная база* – база, лишающая заготовку двух степеней свободы: перемещений вдоль двух координатных осей.

Двойная опорная база I лишает заготовку 1 перемещений вдоль осей *X* и *Y* (рисунок 9.3).

*Закрепление* – приложение сил и пар сил к заготовке для обеспечения постоянства ее положения, достигнутого при базировании.

На заготовке детали, представляющей собой тело вращения, длина которого меньше диаметра (диски, зубчатые колеса, фланцы и т. д.), шесть опорных точек располагаются следующим образом: три – на торцовой поверхности, выполняющей функции установочной базы; две – на цилиндрической, лишающей заготовку детали двух степеней свободы (перемещения вдоль двух координатных осей), вследствие чего эта поверхность является двойной опорной базой; одна точка – на одной из поверхностей шпоночного паза, выполняющей функцию опорной базы.

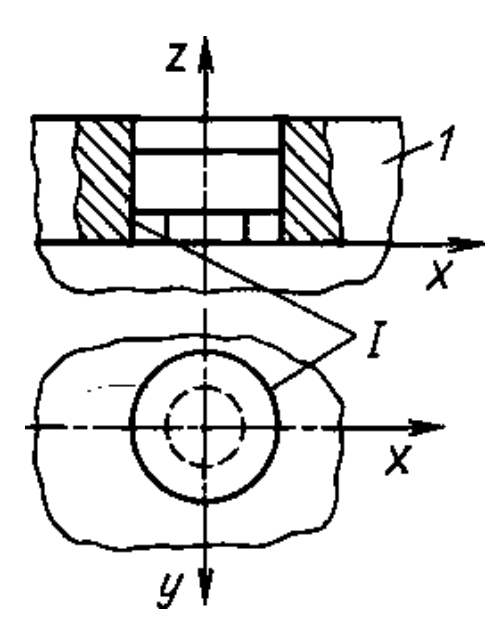

Рисунок 9.3 - Пример базирования заготовки с использованием двойной опорной базы

Для обеспечения контакта между поверхностями заготовки детали и опорными точками необходимо создать зажимные силы (силовое замыкание), которые рекомендуется располагать против опорных точек.

Погрешностью базирования называется отклонение фактически лостигнутого положения заготовки при базировании от требуемого. Эта погрешность имеет место при несовмещении измерительной и установочной баз заготовки; она не является абстрактной величиной, а относится к конкретному размеру при данной схеме установки.

Закреплением называется приложение сил и пар сил к заготовке для обеспечения постоянства ее положения, достигнутого при базировании.

Установкой называется процесс базирования и закрепления заготовки.

Погрешностью установки называется отклонение фактически достигнутого положения заготовки при установке от требуемого.

При выполнении операционных эскизов графическое обозначение опор следует выполнять в соответствии с таблицей 9.1.

Приводы обозначают: P - пневматический; H - гидравлический; E электрический; М - магнитный; ЕМ - электромагнитный (прочие - без обозначения). Обозначения приводов наносят слева от обозначения зажимов.

|                                | Обозначение                 |                  |                          |                                            | Обозначение                                  |          |       |
|--------------------------------|-----------------------------|------------------|--------------------------|--------------------------------------------|----------------------------------------------|----------|-------|
| Элемент                        |                             | на видах чертежа |                          | Элемент                                    | на видах чертежа                             |          |       |
| приспо-<br>собления            | спереди,<br>сбоку,<br>сзади | сверху           | снизу                    | приспо-<br>собления                        | спереди,<br>сбоку,<br>сзади                  | сверху   | снизу |
| Опора:<br>непод-<br>вижная     | $60^\circ$<br>10            |                  |                          | подвиж-<br>ная                             | $60^\circ$<br>10                             |          |       |
| плаваю-<br>щая                 | n<br>R3<br>10               |                  |                          | регули-<br>руемая                          | $60^\circ$<br>ທ∣<br>$\Xi$<br>$\overline{1}0$ |          |       |
| Зажим:<br>одиноч-<br>ный       | $\subseteq$<br>$60^\circ$   | ⊘3               | $\left[ \bullet \right]$ | двойной                                    | $\mathbf{Q}$<br>$60^{\circ}$<br>$60^{\circ}$ | Ø3<br>Ø3 |       |
| Центр не-<br>подвиж-<br>ный    | 60<br>5                     |                  |                          | Центр<br>вращаю-<br>щийся                  | $60^\circ$<br>Ø3                             |          |       |
| Центр<br>плаваю-<br>щий        |                             |                  |                          | Патрон<br>поводко-<br>вый                  | 10<br>$\overline{10}$                        |          |       |
| Оправка<br>цилинд-<br>рическая | 10<br>$60^\circ$            |                  |                          | Оправка<br>шарико-<br>вая (роли-<br>ковая) | 10<br>$\oslash$<br>$60^\circ$                |          |       |

Таблица 9.1 – Графическое обозначение опор

### *9.2 Варианты заданий*

В зависимости от варианта (назначает преподаватель) выбирается по таблице 9.2 чертеж детали (рисунок 9.4) и ее размеры. Для вариантов базирования, представленных на рисунке 9.5, выполнить анализ возможности обработки отверстий.

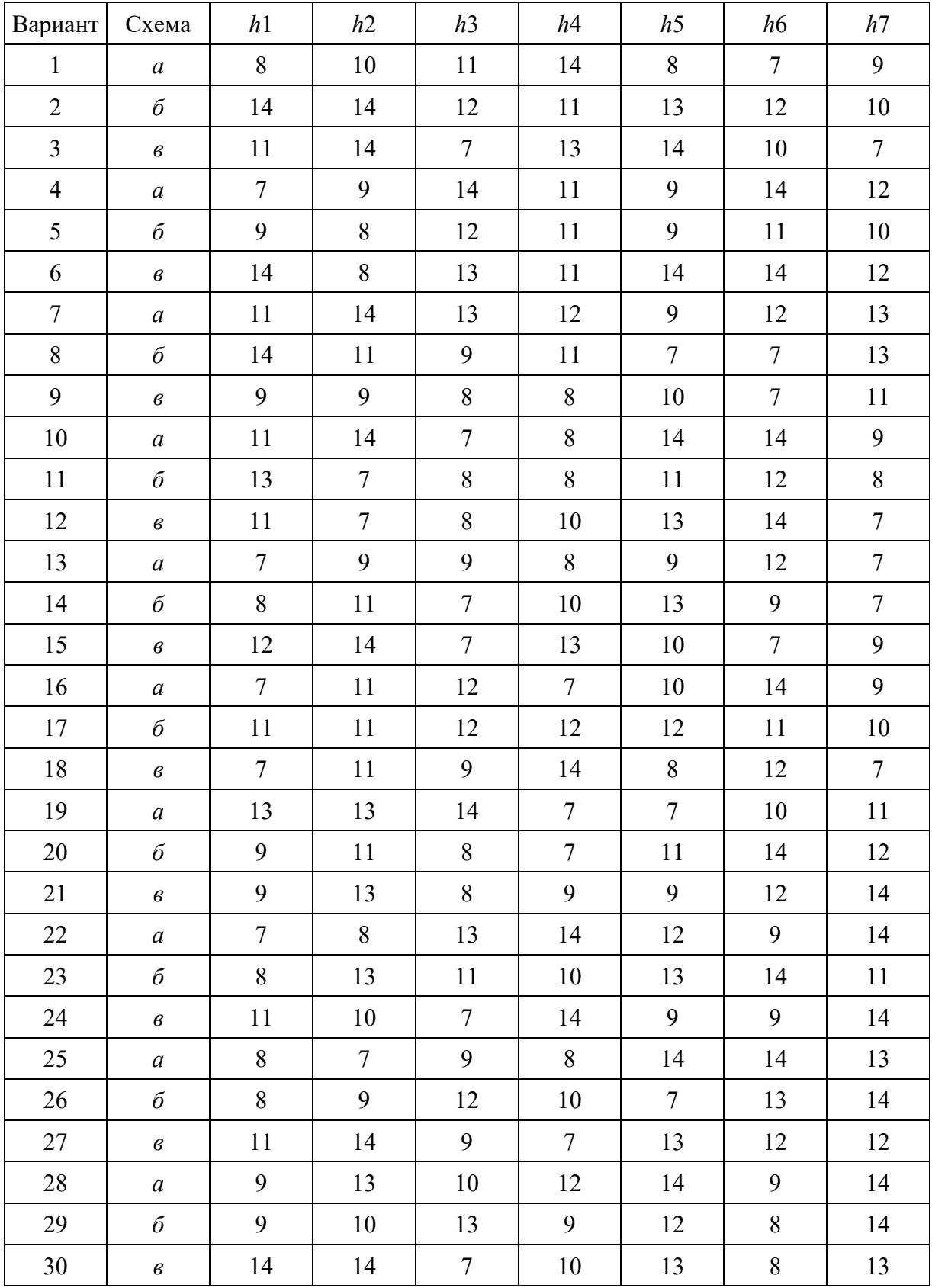

### Таблица 9.2 – Варианты заданий

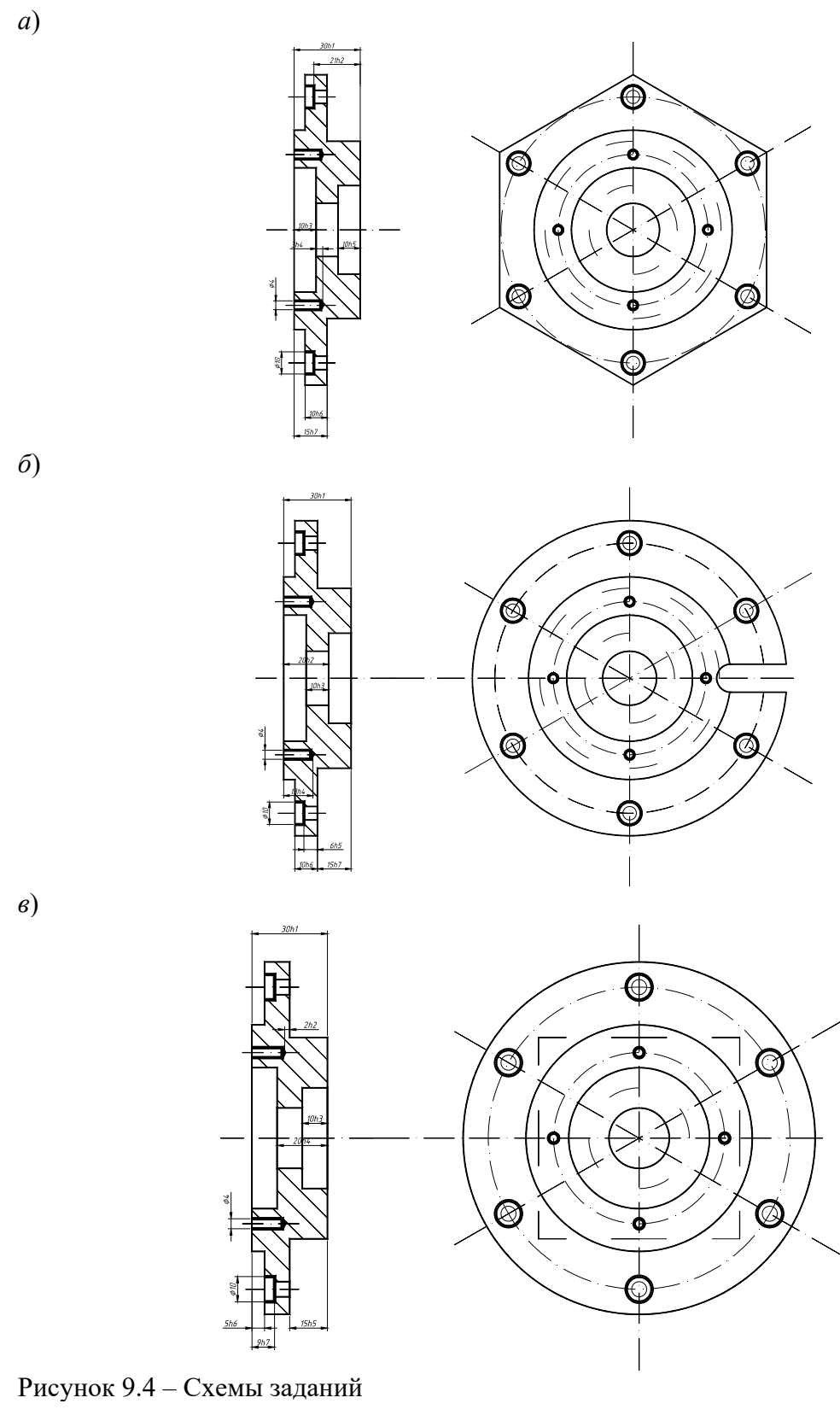

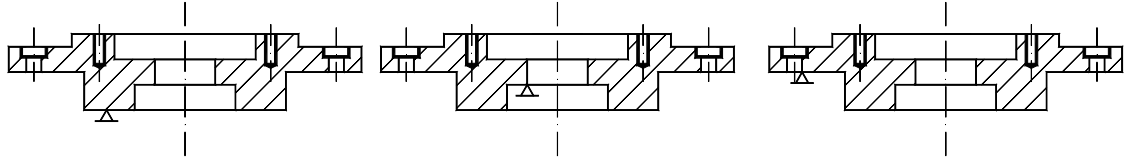

Рисунок 9.5 – Анализируемые варианты базирования заготовок

### *9.3 Содержание отчета по лабораторной работе*

1 Цель лабораторной работы.

2 Исходные данные.

Чертеж детали представлен на рисунке 9.6.

3 Разработка операционного эскиза обработки и анализ первого варианта базирования.

Разрабатываем операционный эскиз обработки (рисунок 9.7).

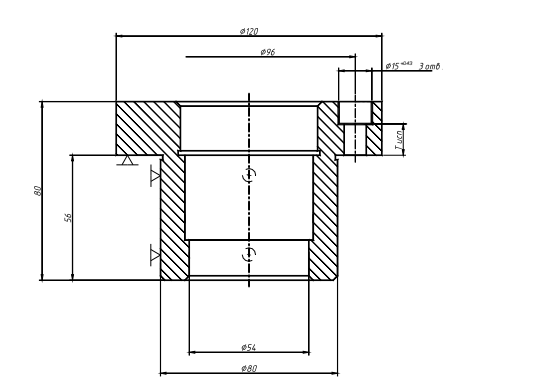

Рисунок 9.6 – Операционный эскиз обработки и размерная цепь в случае базирования по торцу диаметром 120 и цилиндрической поверхности диаметром 80

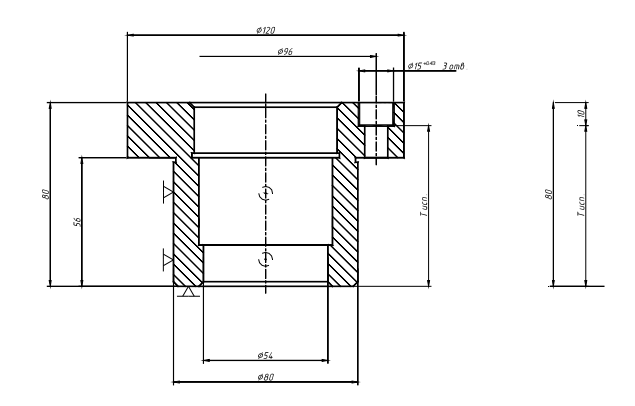

Рисунок 9.7 – Операционный эскиз обработки и размерная цепь в случае базирования по торцу диаметром 120 и цилиндрической поверхности диаметром 80

В данном случае базирования торец диаметром 120 является опорной базой, а цилиндрическая поверхность диаметром 80 – двойной направляющей базой.

С целью определения исполнительного размера *Тисп*. выявляем размерную цепь (см. рисунок 9.7), где замыкающим звеном является размер «10».

Тогда номинальное значение размера

$$
T_{ucn} = 80 - 56 - 10 = 14
$$
 mm.

Допуск исполнительного размера

$$
IT_{ucn} = 900 - 740 - 190 = -30
$$
MKM.

Так как допуск исполнительного размера получился отрицательный – обработка отверстий с использованием рассматриваемой схемы не обеспечит заданную чертежом точность размера «10».

4 Разработка операционного эскиза обработки и анализ второго варианта базирования.

Разрабатываем операционный эскиз обработки (см. рисунок 9.7).

В данном случае базирования торец диаметром 80 является опорной базой, а цилиндрическая поверхность диаметром 80 – двойной направляющей базой.

С целью определения исполнительного размера *Тисп* выявляем размерную цепь (см. рисунок 9.7), где замыкающим звеном является размер «10».

Тогда номинальное значение размера

$$
T_{ucn} = 80 - 10 = 70
$$
 mm.

Допуск исполнительного размера

$$
IT_{ucn} = 900 - 190 = 710
$$
mm.

Устанавливаем середину поля допуска замыкающего звена по формуле

$$
E_{C\Delta} = \sum_{\nu}^{m} E c_{\nu} - \sum_{\nu}^{n} E c_{\nu} ,
$$
  

$$
0 = -95 - E_{Cucn};
$$
  

$$
E_{Cucn} = -95 \text{ MKM}.
$$

Записываем значение исполнительного размера с предельными отклонениями:

$$
T_{ucn} = 70^{+0.26}_{-0.45}.
$$

5 Выводы.

### **Список литературы**

1 **Жолобов, А. А.** Технология автоматизированного производства / А. А. Жолобов. – Минск : Дизайн ПРО, 2000. – 624 с.

2 Технология автоматизированного машиностроения / А. А. Жолобов [и др.]; под ред. А. А. Жолобова. – Минск : Дизайн ПРО, 1997. – 384 с.

3 **Горбацевич, А. Ф.** Курсовое проектирование по технологии машиностроения / А. Ф. Горбацевич, В. А. Шкред. – Минск: Вышэйшая школа,  $1983. - 256$  c.

4 Дипломное проектирование по технологии машиностроения / Под общ. ред. В. В. Бабука. – Минск : Вышэйшая школа, 1979. – 464 с.

5 Технология машиностроения. Практикум: учебное пособие / А. А. Жолобов [и др.]; под ред. А. А. Жолобова. – Минск: Вышэйшая школа, 2015. – 335 с.: ил.

6 **Жолобов, А. А.** Практикум по технологии машиностроения: учебное пособие / А. А. Жолобов, И. Д. Камчицкая, А. М. Федоренко; под ред. А. А. Жолобова. – Минск : РИВШ, 2020. – 316 с.